# Medienbildungskonzept der

# Regionalen Schule mit Grundschule

Proseken

begonnen: Schuljahr 2019/2020

# 1. Einleitung und Zielsetzung

Die gesellschaftliche Entwicklung in allen Lebensbereichen wird zunehmend durch Digitalisierung geprägt. Wir wollen unsere Schülerinnen und Schüler in einem kontinuierlichen, pädagogisch strukturierten und begleitenden Prozess auf diese wachsenden Anforderungen gezielt vorbereiten. Unsere Schülerinnen und Schüler sollen befähigt werden, im Rahmen einer durchgängigen und individuellen Medienbildung an unserer Schule digitale Kompetenzen zu erwerben.

Leitsätze:

- 1. Digitalisierung durchdringt alle Lernfelder in allen Unterrichtsfächern.
- 2. Wir fördern unsere Schülerinnen und Schüler in der Entwicklung ihrer Selbstständigkeit durch die Anwendung digitaler Lernwerkzeuge.
- 3. Wir befähigen unsere Schülerinnen und Schüler, den wachsenden digitalen Anforderungen im Alltag gerecht zu werden.

#### Perspektive Bildung und Erziehung

Medienbildung trägt zum Erwerb fachlicher wie überfachlicher Kompetenzen bei, die für die aktuelle Lebensgestaltung ebenso wie für die Bewältigung künftiger Herausforderungen unverzichtbar sind. Eine kritische Auseinandersetzung mit Medieninhalten ist dafür genauso erforderlich wie die Reflektion des eigenen Medienhandelns.

Heutzutage sind Persönlichkeitsentwicklung und individuelle Lebensbewältigung eng mit digitalen Medien verknüpft. In ihrer Lebens- und Freizeitgestaltung bedienen sich Jugendliche immer mehr den vielfältigen medialen Möglichkeiten. Digitale Medien prägen die Alltagswelt junger Menschen in vielfältiger Weise. Die enorme unmittelbare Präsenz von Medien im Alltag führt aber auch dazu, dass die Schüler Kompetenzen erwerben müssen, um in dieser Vielfalt Orientierung zu finden um die Codes der medialen Angebote überhaupt zu verstehen und diese Angebote auch zu nutzen. Zur Medienkompetenz gehört auch, den Einfluss der Medien kritisch zu sehen und die Grenzen und Gefahren der individuellen Mediennutzung zu erkennen.

#### Perspektive Unterricht

Der Einsatz digitaler Medien ermöglicht unseren Lehrerinnen und Lehrern neue Formen der Veranschaulichung und Motivation. Digitale Werkzeuge eröffnen unseren Schülerinnen und Schülern neue Formen der Auseinandersetzung mit Unterrichtsinhalten und bereiten sie auf einen beruflichen Alltag vor, der heutzutage in nahezu allen Bereichen durch den Einsatz von digitalen Medien mitbestimmt wird.

Medienunterstützter Unterricht koppelt an die Lebenswirklichkeit der Schüler an. Der Fachunterricht kann neue Medien nutzen, um den Erwerb von Wissen und Kenntnissen zu erleichtern und damit die Unterrichtsqualität zu erhöhen. Für viele Schüler wird der Unterricht durch den Einsatz von neuen Medien interessanter. Im Bereich des fächerübergreifenden Lernens können neue Medien dazu dienen, überfachliche Fähigkeiten wie Planungskompetenz, Gestaltung und selbststän-

diges Lernen zu fördern. An unserer Schule soll Medienbildung daher weit mehr umfassen als reine Bedienkompetenz von neuen Medien und nicht an ein einziges Fach gebunden wurden, sondern soll vielmehr Aufgabe aller Fächer gemeinsam sein. Daher werden wir im Rahmen unseres Konzeptes zunächst Kompetenzen der Medienbildung formulieren (Kapitel 3), die inhaltliche Ausgestaltung an bestimmte Fächer binden (Kapitel 3), die materiellen Rahmenbedingungen darlegen (Kapitel 4 und 5), notwendigen Fortbildungsbedarf aufzeichnen und daraus ein Fortbildungskonzept (Kapitel 6) ableiten sowie den weiteren geplanten Schulentwicklungsprozess beschreiben (Kapitel 7).

Mit der Umsetzung dieser Ziele haben wir bereits vor einigen Jahren begonnen, wollen dies aber nun durch ein Konzept gezielter fortsetzen. Wir wollen ein Konzept, bei dem die Entwicklung bestimmter Fähigkeiten im Umgang mit Medien im Mittelpunkt steht.

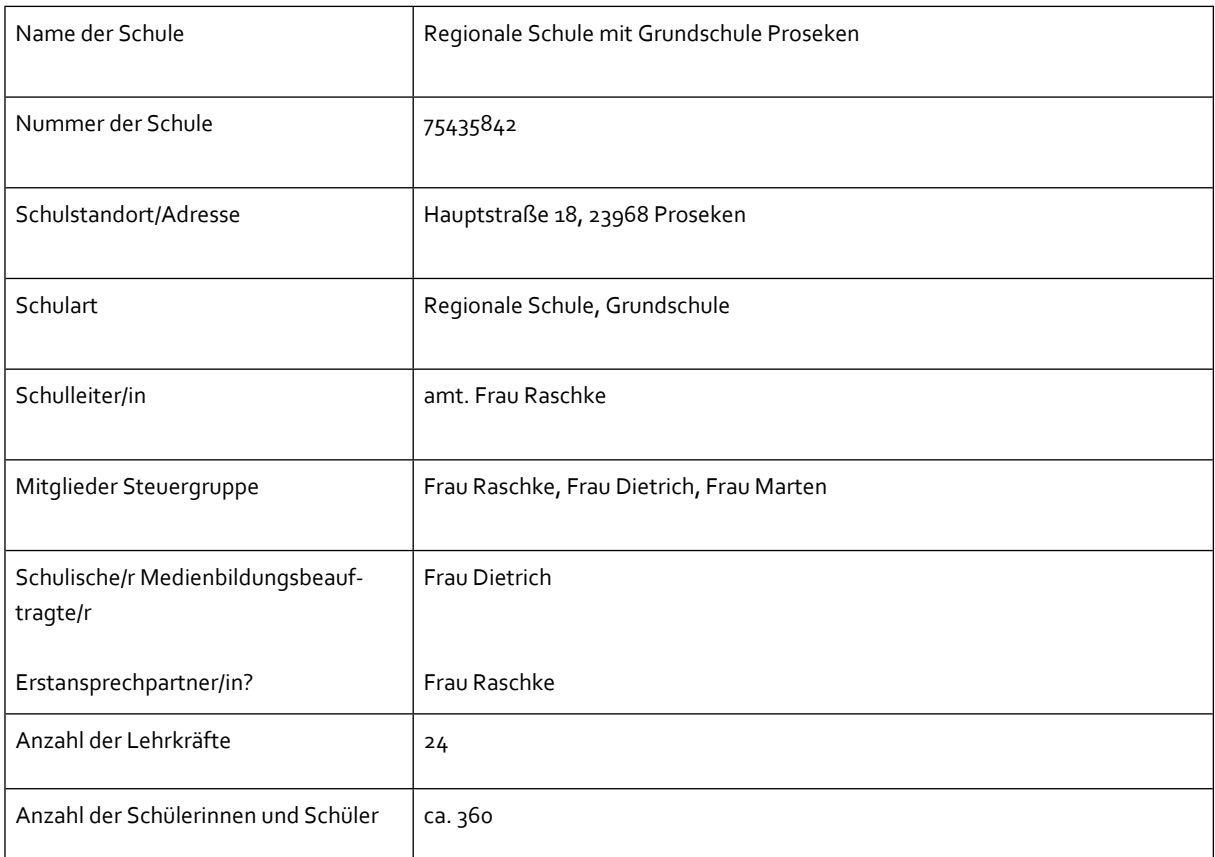

# 2. Unsere Schule im Profil

# 3. Schul- und Unterrichtsentwicklung

#### Perspektive Unterricht

Die derzeitig dominierenden Unterrichtsszenarien an unserer Schule sind:

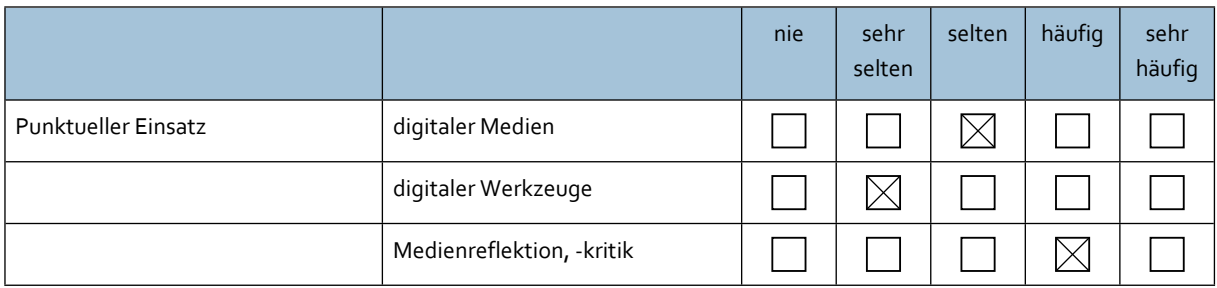

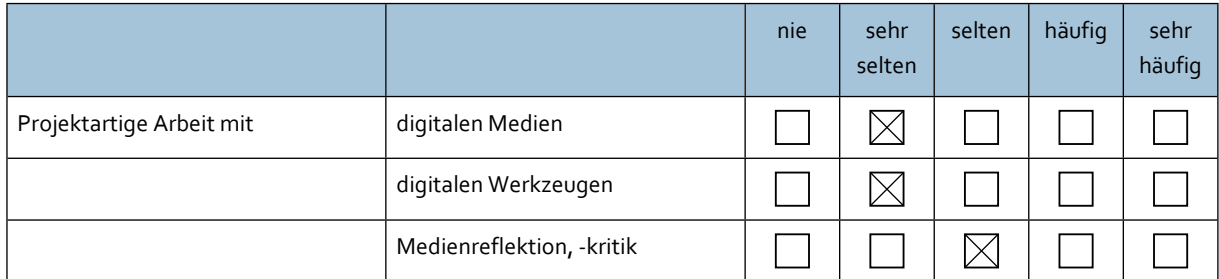

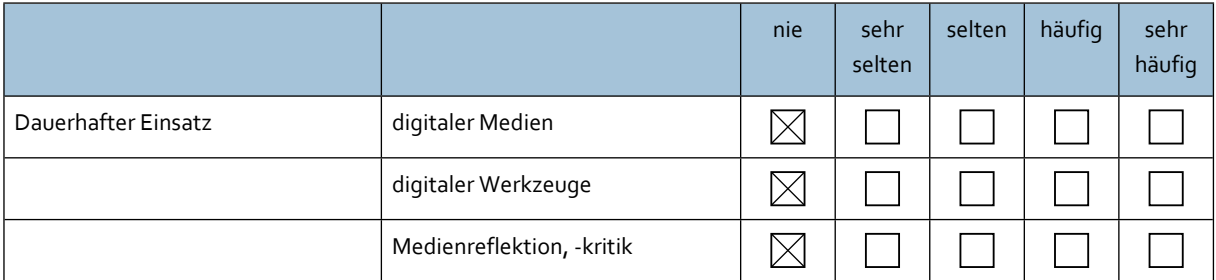

Eine Weiterentwicklung im Schuljahr 2020/21 besteht für uns darin, den punktuellen Einsatz auf häufig, die projektartige Arbeit auf häufig und den dauerhaften Einsatz in Richtung selten auszubauen. In den verschiedenen Fachkonferenzen wurden dazu verbindliche Festlegungen zum Unterrichtseinsatz digitaler Medien und Werkzeuge auf der Grundlage des Rahmenplanes "Digitale Kompetenzen" getroffen.

Neu ist ab dem Schuljahr 2020/21 an unserer Schule der Einsatz des landesweit einheitlichen Lernmanagementsystems itslearning. Der Einsatz erfolgt ab Klassenstufe 5 und ist gut geeignet, den coronabedingten Distanzunterricht für unsere Schülerinnen und Schüler abzusichern. Aber auch im Präsenzunterricht ermöglicht er digitalen Unterricht, der die selbstständige digitale Arbeitsweise unserer Schülerinnen und Schüler fordert und fördert und somit digitale Kompetenzen entwickelt.

#### Perspektive Bildung

**Konkret sieht die bisherige Nutzung digitaler Medien und Werkzeuge im Unterricht bei uns folgendermaßen aus:**

#### **Grundschule:**

- Arbeit an der Anton-App zu den Themen in Deutsch und Mathematik
- Arbeit in Lernwerkstatt10 zu Themen in Mathematik
- Filme in Schulportalen z.B. Planet Wissen in Sachkunde
- Arbeit in WORD mit Schreibübungen zu den Themen in Deutsch
- Recherche im Internet zu den Themen in Sachkunde
- Vorträge mit Power Point vorbereiten
- Topografische Übungen zu MV im Internet z.B. Planet Schule,

#### **Orientierungsstufe:**

- Informatikunterricht Klasse 5/6 1 Wochenstunde nach neuem Rahmenplan seit 2019/2020
- Ganztagschulunterricht
	- spielerisches Programmieren/ Programmieren mit scratch
	- Erstellen von Fotostorys
	- Erstellen von actionbounds
	- interaktive Lernanwendungen nutzen und selber gestalten
	- $\bullet$  u.a.

#### **Regionale Schule:**

- Informatikunterricht Klasse 7 bis 10 1 Wochenstunde nach neuem Rahmenplan seit 2019/2020
- Wahlpflichtunterricht Klassen 7/ 8 und 9/ 10
	- Bewerbungsschreiben mit Word/ Online- Bewerbung
	- Information über Ausbildungsberufe in durchstarten-in-mv.de und planet-beruf.de
	- Übungen mit Microsoft Excel (Berechnungen durchführen, Tabellen gestalten, Berechnungsprogramme, Berechnungen durchführen, Tabellen gestalten, Berechnungsprogramme entwerfen, Datentabellen, Diagramme erzeugen, Diagramme gestalten)
	- Übungen mit Word (Briefe schreiben, Serienbriefe schreiben, Briefkopf einfügen, Tabellen einfügen, Tabellen gestalten, Seitengestaltung, Formatvorlagen nutzen, Fußnoten einfügen, Quellenverzeichnis erstellen, …)
	- Erstellen von Präsentationen mit Microsoft Power Point
	- Nutzen des Internets, richtiges Suchen, Rechte und Pflichten beim Nutzen des Internets und deren Inhalte, Gefahren des Internets
	- Erstellen kleiner Zeitschriften mit Microsoft Publisher (Abschlusszeitung, Geburtstagszeitung, Schülerzeitung o.ä.)
	- Erstellen eines Flyers zu einem schulischen Thema mit Microsoft Publisher
	- Rechte/ Pflichten und Gefahren beim Nutzen sozialer Netzwerke
	- interaktive Lernanwendungen nutzen und selbst gestalten
	- Fotostorys zu schulischen Themen erstellen
	- Actionbounds erstellen und nutzen
	- html-Programmierung
	- Programmieren mit calliope mini

#### **Projekte und Wettbewerbe, Einsatz in anderen Unterrichtsfächern:**

- Unsere Computerräume werden im Rahmen verschiedener Projekte genutzt, z.B. für die Erstellung der Schülerzeitung, der Bibliotheks-AG, der Arbeit mit Antolin.de
- Im Rahmen moderner Methoden der Lernorganisation (z.B. Werkstattunterricht, Stationslernen und Wochenplanarbeit) haben die Schüler Zugang zu Lernsoftware, Office-Anwendungen und Internet-Lexika. Der PC wird dabei nicht als Ersatz, sondern als sinnvolle Ergänzung bereits vorhandener Lexika, Klassenbüchereien und Lernmaterialien angesehen. Insbesondere in den Fächern Deutsch, Mathematik, Geografie und Englisch werden die Computerräume zur Nutzung von Lernsoftware genutzt.
- Für Projekte sollen die Schüler die Möglichkeit haben, mit Hilfe von Digitalkamera Projekte im laufenden Unterricht zu dokumentieren und zu kommentieren. Gruppen- und Klassenzeitungen können so erstellt werden, Poster und Einladungskarten entworfen werden. Im Rahmen kreativer Textverarbeitung sollen auch die Möglichkeiten von Rechtschreibprüfung, Thesaurus und nicht zuletzt die vielseitigen Layoutoptionen zum Einsatz kommen.
- Selbstaufgenommene Fotos können mit einfachster Bildbearbeitungssoftware verfremdet werden oder als Fotomontage arrangiert werden. Aus mit dem PC erstellten Fotomontagen, selbst "gemalten" Bildern (z.B. mit "Paint") und Erstellung eigener Texte können Bildergeschichten entstehen oder Fotostorys.

Für all diese Nutzungsmöglichkeiten werden bisher vorrangig die beiden Computerräume mit jeweils 16 vernetzten PC's, die Digitalkamera und unsere zwei A4- Drucker mit integriertem Scanner genutzt.

Die durch den Rahmenplan "Digitale Kompetenzen" vorgegebenen Anforderungen haben wir ab diesem Schuljahr für einzelne Unterrichtsfächer konkretisiert. In der **Anlage 1** haben wir sie nach der Zugehörigkeit zu einzelnen Fächern den entsprechenden Niveaustufen und den Kompetenzbereichen zugeordnet.

Am Beispiel der 1. Digitalen Kompetenz "Suchen, Verarbeiten und Aufbewahren (von Informationen und Daten)" ist an dieser Stelle die Untergliederung in die vier Niveaustufen gemäß Anlage 1 dargestellt:

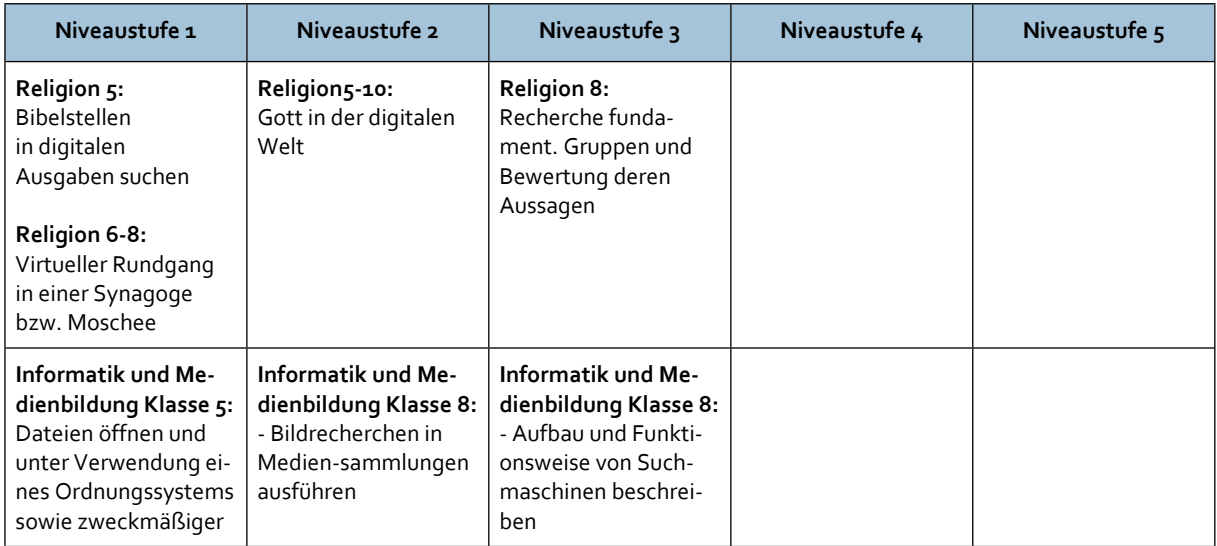

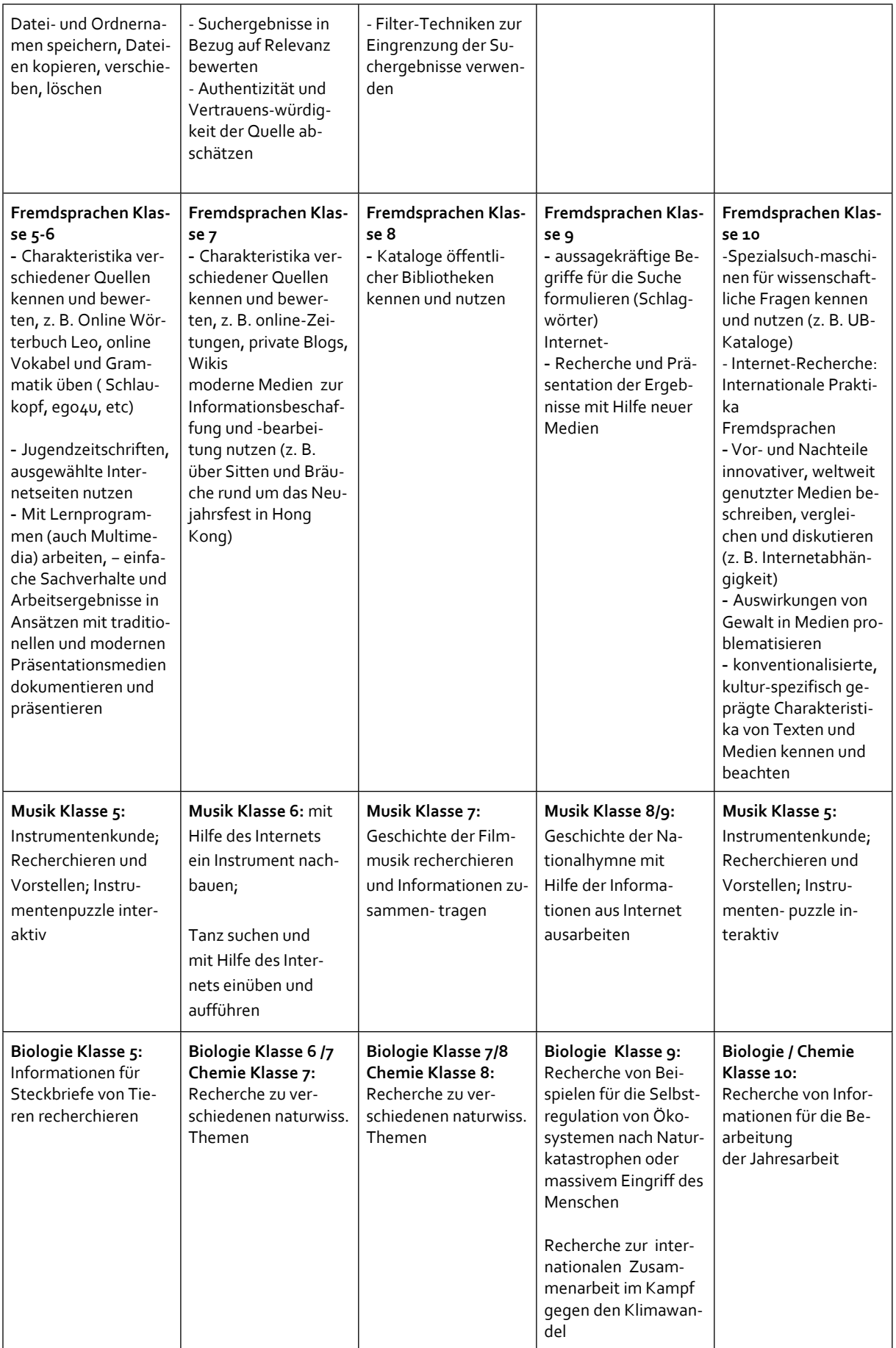

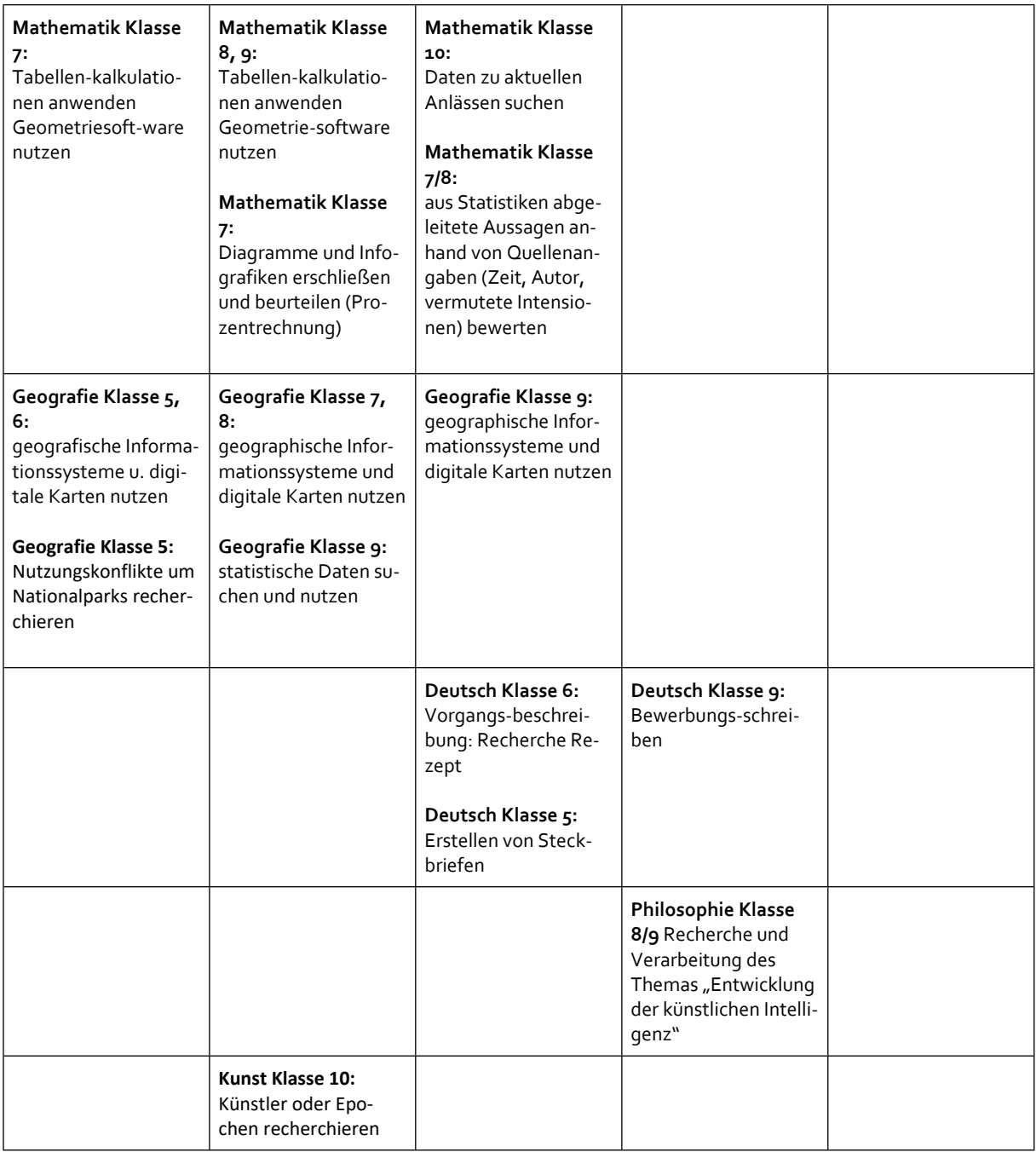

Die weiteren digitalen Kompetenzen sind in der **Anlage 1** näher gegliedert und strukturiert. Die darin ausgewiesenen Unterrichtsinhalte/Maßnahmen/Projekte werden im Schuljahr 2020/21 verbindlich umgesetzt und in den darauffolgenden Schuljahren weiter ausgebaut.

Einen Schwerpunkt unserer Arbeit im Schuljahr 2020/21 legen wir auf die Kompetenzbereiche "Produzieren und Präsentieren" sowie "Schützen und sicher Agieren".

#### **besondere Einzelmaßnahmen:**

 - Schüler und Eltern werden durch Infoveranstaltungen und Projekten, die hauptsächlich durch unseren Schulsozialarbeiter und die Klassenlehrer organisiert werden über Gefahren des Internets und den richtigen Umgang mit sozialen Netzwerken aufgeklärt

- die Schüler erfahren vor allem im Fach Informatik aufbauend von Klasse 5 bis 10 den richtigen Umgang mit Daten und deren Schutzmöglichkeiten

- die Schüler erkennen Chancen und Risiken der digitalen Medien, indem dies Inhalt der verschiedensten Fächer wird.

- die Schüler erstellen mit Hilfe von Programmen eigene Präsentationen zu gegebenen oder selbstgewählten Themen in vielen Fächern im Unterricht und präsentieren diese vor der Klasse

- Einsatz von itslearning zur Förderung digitaler Kompetenzen unserer Schülerinnen und Schüler in allen Fächern

# 4. IT-Ausstattung (Ist-Zustand) und Ausstattungsbedarf

Im Ergebnis der Abstimmung mit dem Schulträger wird zur Umsetzung der ausgewiesenen Unterrichtsziele folgende Infrastruktur benötigt:

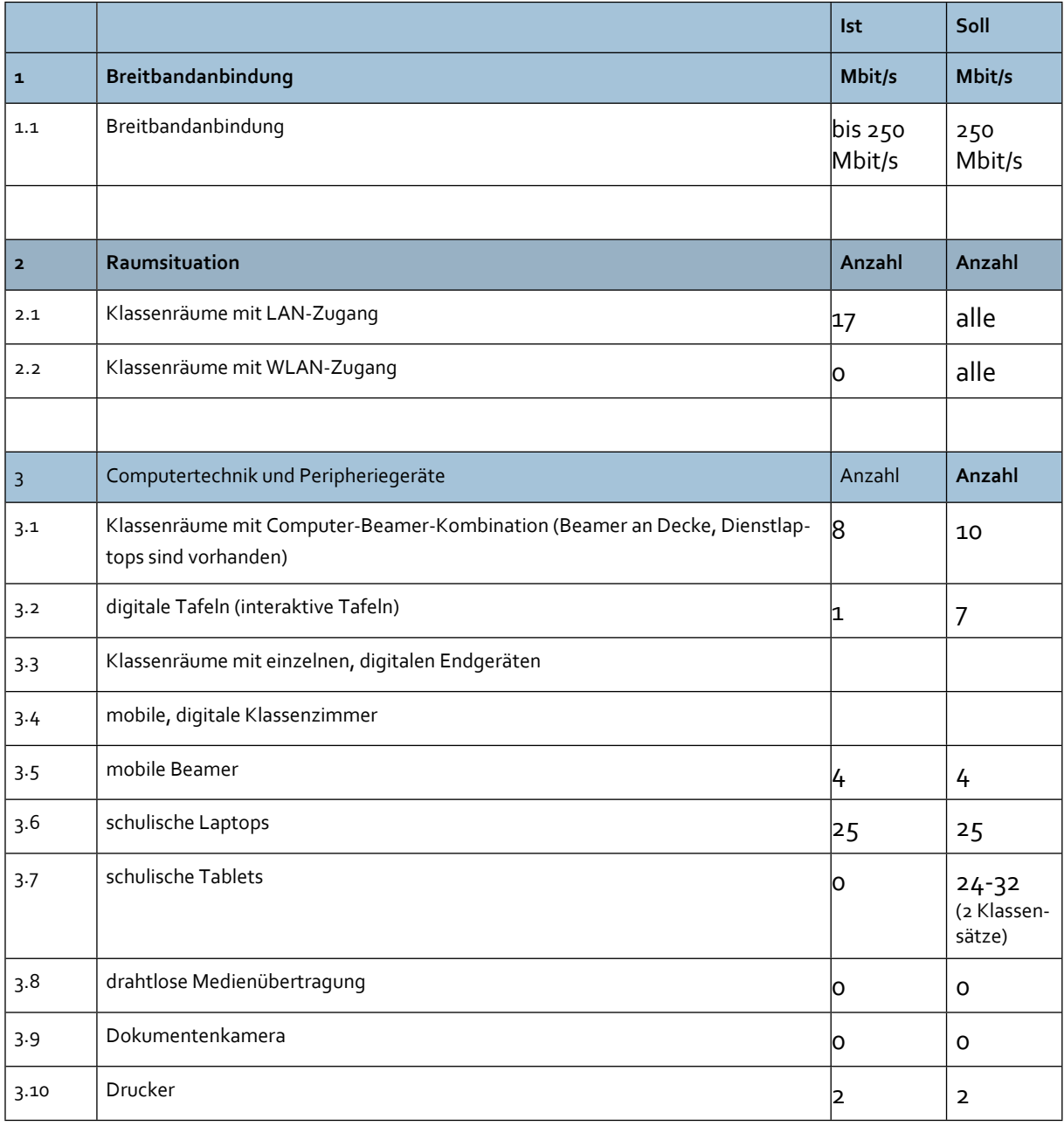

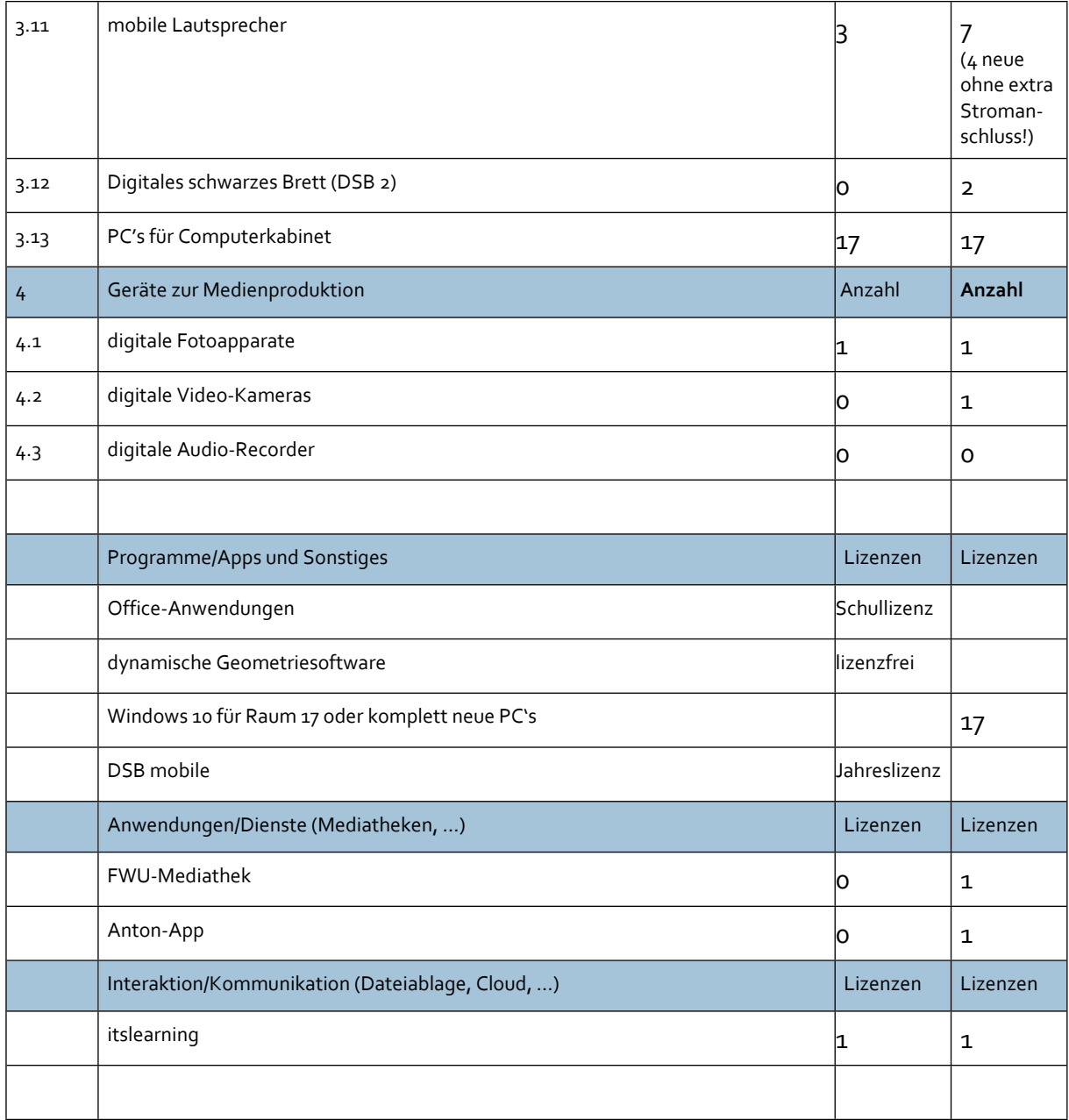

In den folgenden Jahren muss an der Schule eine digitale Infrastruktur geschaffen werden, die den Einsatz digitaler Medien in vielen Unterrichtsfächern und die Umsetzung der Vorgaben der KMK ermöglicht. Zur Umsetzung unseres Medienkonzeptes ist es notwendig, die Nutzung von mobilen Geräten im Klassenraum zu ermöglichen – z.B. durch 2 bis 3 Tablet- Klassensätze. Dafür sind einzelne Klassenraum- WLAN- Netzwerke nötig. Die Ausstattung mit Präsentationstechnik (interaktive Tafeln oder Beamer- Laptop- Lösungen) muss in vielen Klassenräumen noch ausgebaut werden.

Die interaktiven Tafel sollen in allen Fachräumen (Physik, Geographie – bereits vorhanden, Kunst, Biologie/ Chemie, Informatik) und jeweils in einem Raum der beiden GS-Bereiche eingesetzt werden.

Um in allen Räumen die gewünschten Beamer- Laptop- Lösungen auch für Film- und Tonvorführungen nutzen zu können, benötigen wir weitere mobile Lautsprecher. Diese sollten aber ohne einen extra Stromanschluss nutzbar sein, um Kabelführungen und somit Unfallgefahren zu vermeiden.

Um digitale Kompetenzen bei unseren Schülerinnen und Schülern zu fördern, ist der Einsatz einer Kofferlösung mit Tablets, vorzugsweise iPads, angedacht.

Die PC's im Computerkabinett R 17 sind älter als 5 Jahre und arbeiten noch mit Windows 7. Nach Möglichkeit sollten diese PC's durch neue Geräte ersetzt werden, um die Sicherheit der Anwendungen zu gewährleisten.

Für den Eingangsbereich und das Lehrerzimmer sollen digitale schwarze Bretter zur Veröffentlichung des Vertretungsplanes und sonstiger notwendiger Informationen angebracht werden, die auch über die zugehörige App gesteuert und eingesehen werden können.

Auch hat uns die "Corona-Pandemie" gezeigt, dass eine nutzbare digitale Basis zur Kommunikation und Zusammenarbeit innerhalb des Kollegiums, der Schülerschaft und mit den Eltern geschaffen werden muss. Aktuell nutzen wir die durch Herrn Beyrau eingerichteten dienstlichen E-Mail-Adressen für unsere Lehrkräfte. Perspektivisch werden diese durch landesweit einheitliche E-Mail-Adressen des Landes ersetzt.

Der Ausbau und die Überarbeitung unserer Schulhomepage ist nötig, um weiterhin schnelle, kostenlose und ausführliche Mitteilungen an Schüler, Eltern und Kollegen zu ermöglichen, wichtige Formulare hochzuladen, unsere Schule und unser Schulleben vorzustellen. Termine könnten zentral digital verwaltet werden und über die Homepage für die Schulgemeinschaft veröffentlicht werden.

Innerhalb des Kollegiums sollen zukünftig intern Formulare und andere Informationen digital bereitgestellt und verwaltet werden. Dies muss über ein Verwaltungsnetzlaufwerk gewährleistet werden. Die Fachschaften sollen zukünftig die Möglichkeit besitzen, Unterrichtsmaterialien, Lehrpläne und andere Materialien über eine Intranet-Struktur zu teilen.

Den Vertretungsplan und wichtige Termine möchten wir digital publizieren und per Bildschirm für Lehrer und Schüler im Foyer veröffentlichen. Dafür benötigen wir ein Digitales Schwarzes Brett.

## 5. Betriebs- und Service-Konzept

Ein immer wichtiger werdender Punkt ist die Wartung und Pflege der technischen Einheiten, die, bedingt durch die Anzahl der Endgeräte und den steigenden Einsatz im Unterricht, immer aufwendiger wird. Hier ist die Unterstützung eines IT-Dienstleisters, der den Netz- und Rechnersupport übernimmt, notwendig.

Alle Computerräume werden durch die Verantwortlichen der Schule in Absprache mit dem Schulträger betreut. Größere Reparaturen erfolgen ausschließlich nach Rücksprache mit dem Schulträger.

Ein mögliches Betriebs- und Service-Konzept ist mit dem Schulträger besprochen worden. Bis jetzt hat sich der Schulträger jedoch nicht festgelegt, wie der IT- Service umgesetzt werden soll. Uns steht bei Hardwareproblemen, die nicht mehr in Gewährleistungspflicht stehen als Ansprechpartner Herr Marcus Feyer vom Computer-Service, Grüner Weg 6, 23936 Grevesmühlen zur Verfügung. Geplant ist durch den Schulträger eine Übertragung der Aufgaben zur Einrichtung, Wartung und Pflege der technischen Ausstattung an eine externe Firma. Eine Ausschreibung zur Wartung- und Pflege der EDV der Schule ist in Arbeit.

## 6. Fortbildungskonzept

Der Fortbildungsbedarf wurde mithilfe des Fragebogens der "Handreichung zur Entwicklung eines schulischen Medienbildungskonzeptes als Bestandteil der Fortschreibung des Schulprogramms einer Schule in Mecklenburg-Vorpommern" individuell für die Lehrkräfte der Schule ermittelt und in **Anlage 2** zusammengefasst. Dieser gilt als Grundlage für die schulinterne Fortbildungsplanung.

Die Fortbildungsplanung unserer Schule im Bereich Medienbildung befindet sich derzeit noch im Aufbau, denn zukünftige Fortbildungsschwerpunkte hängen davon ab, inwieweit das hier formulierte Medienbildungskonzept und Ziele umgesetzt werden können, welche Prioritäten dabei gesetzt werden und welche technische Ausstattung unsere Schule zukünftig erhalten wird.

Die individuellen Fortbildungsbedarfe werden durch die betroffenen Lehrkräfte in Eigenverantwortung gedeckt.

Für den Fortbildungsbedarf, der weitestgehend alle Lehrkräfte betrifft, möchten wir SCHILF- Veranstaltungen planen, die entweder durch den Multiplikator des MPZ durchgeführt werden oder durch die Medienbildungsbeauftragte der Schule – Frau Dietrich-Schmeißel.

Folgende Schwerpunkte haben sich durch unsere Umfrage als Planungsschwerpunkte für die kommenden Schuljahre herausgestellt:

- Lernen und Lehren mit interaktiven Medien
- Medienrecht im Internet (Urheber- und Lizenzrecht, Persönlichkeitsrecht, verbotene Inhalte, Hasskommentare)
- Datenschutz in der Schulverwaltung

Die Fortbildungen erfolgen in enger Abstimmung mit den schulischen Medienbildungsbeauftragten und den Multiplikatoren des MPZ. Dafür sind zwei (Schilf-)Veranstaltungen vorgesehen.

bereits stattgefundene Fortbildungen:

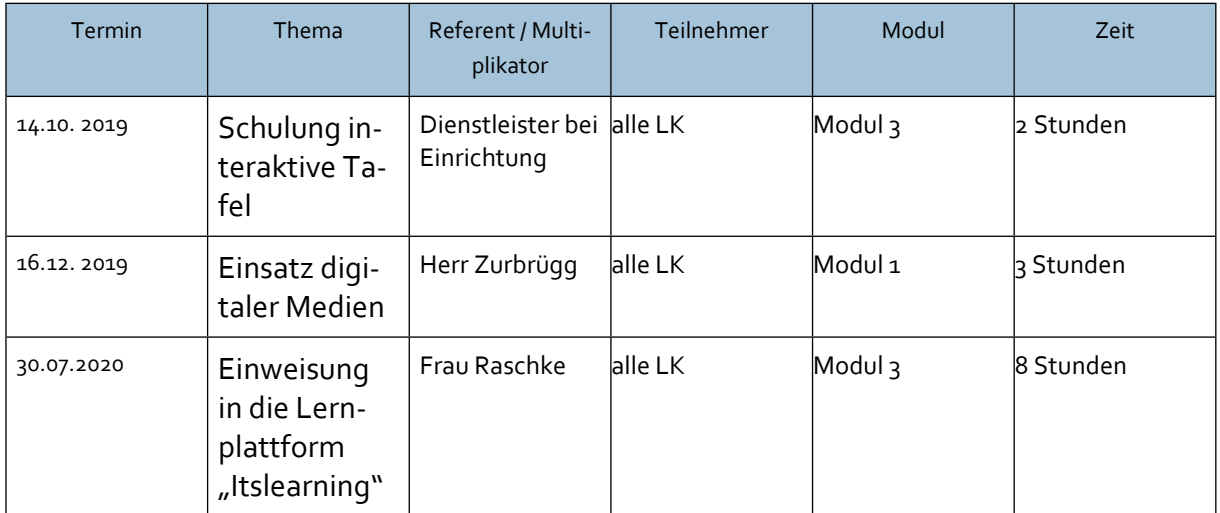

geplante Fortbildungen:

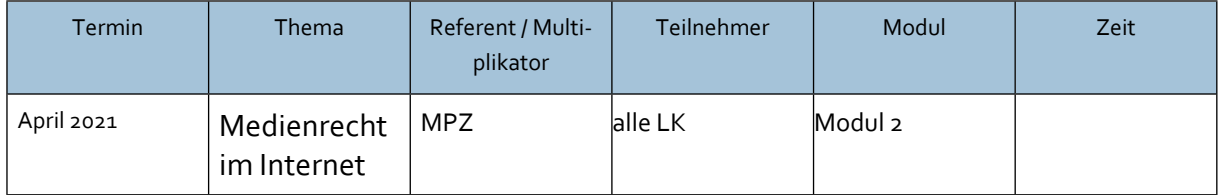

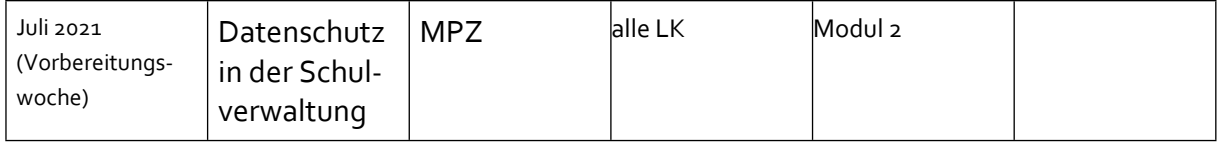

*Frau Dietrich-Schmeißel* nimmt als schulische Medienbildungsbeauftragte Aufgaben der schulischen Medienbildung in der Schule wahr und bildet sich regelmäßig weiter, indem sie regelmäßig an den Fortbildungen, die durch das Medienpädagogische Zentrum/IQ M-V angeboten werden, an den Fortbildungen der Winterakademie und an den Fortbildungen der Gesellschaft für Informatik Mecklenburg Vorpommern teilnimmt. Diese Erfahrungen gibt sie auf SCHILF- Veranstaltungen bzw. freiwilligen Veranstaltungen in der Schule weiter.

Zu den externen Fortbildungsangeboten des IQ M-V sind diejenigen Lehrkräfte zu entsenden, die einen entsprechenden Bedarf signalisiert haben.

# 7. Zeitplanung/Meilensteine

#### Planungsschritte zum MBK

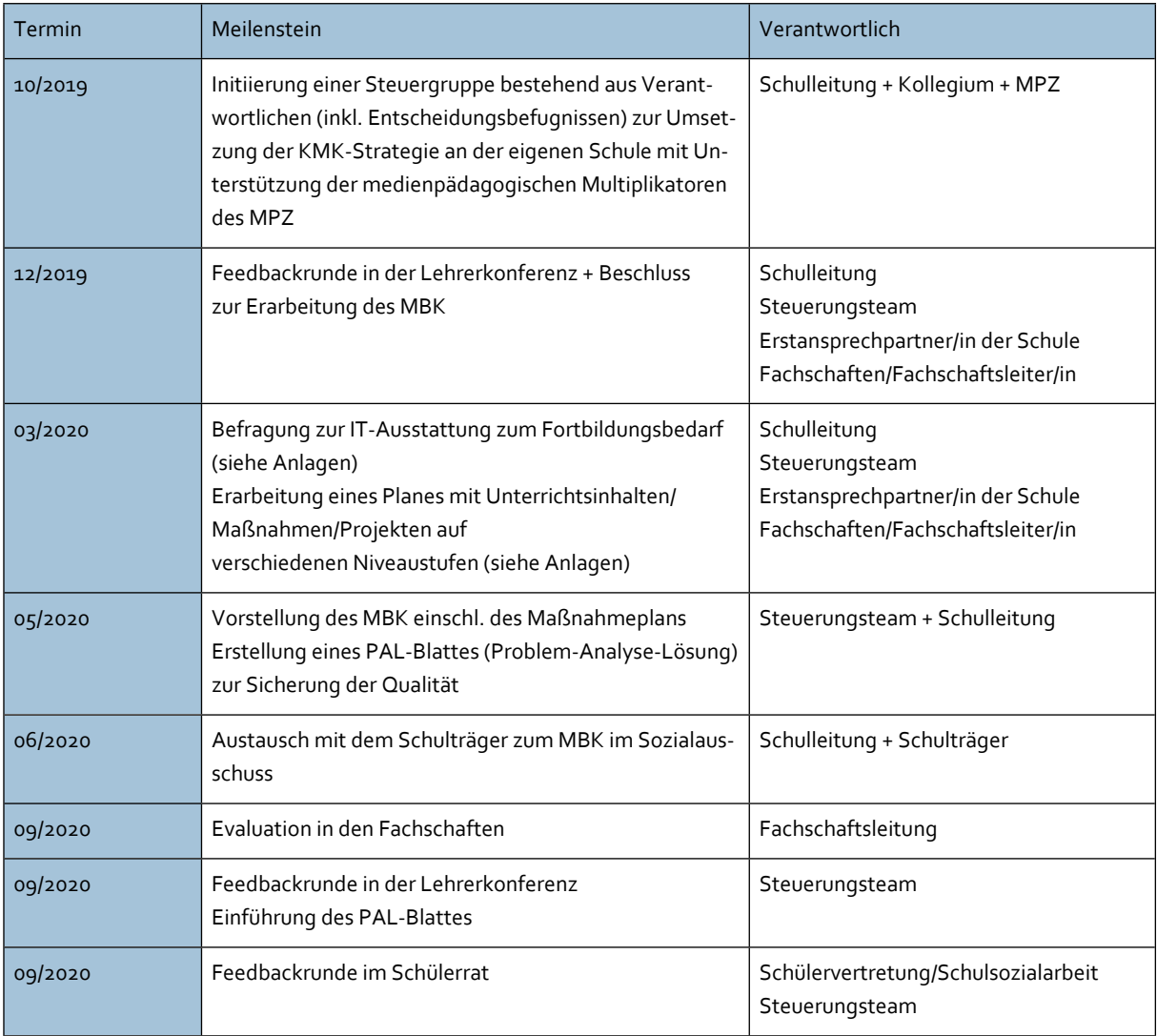

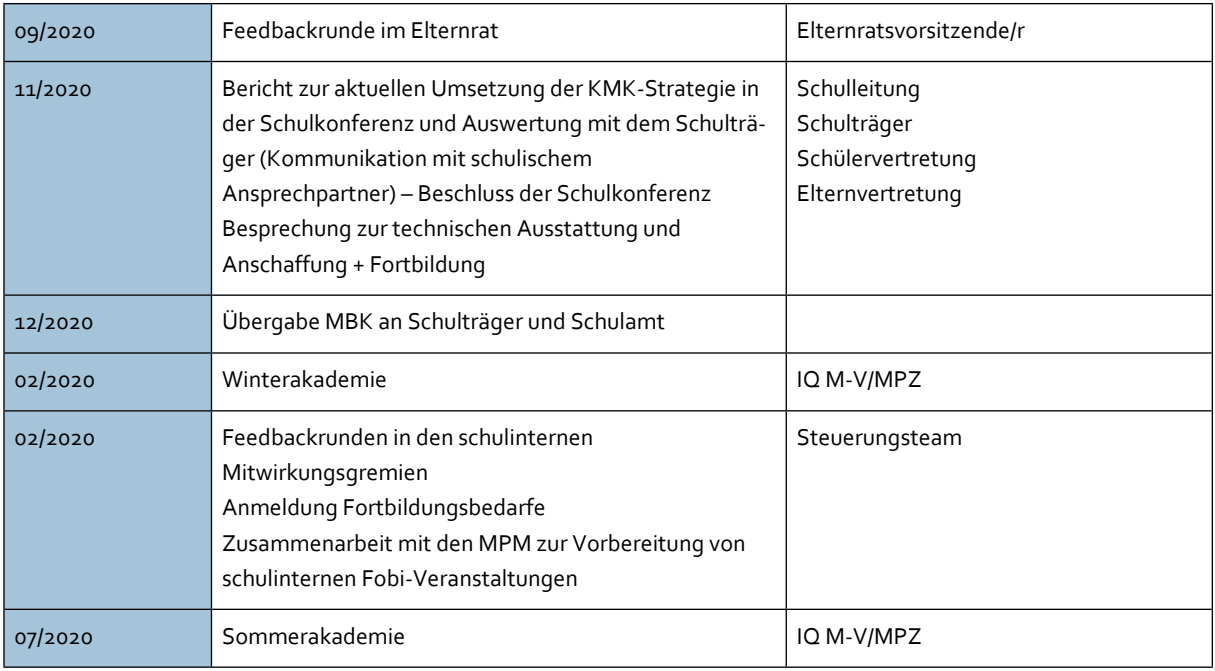

# Fünf-Jahres-Plan

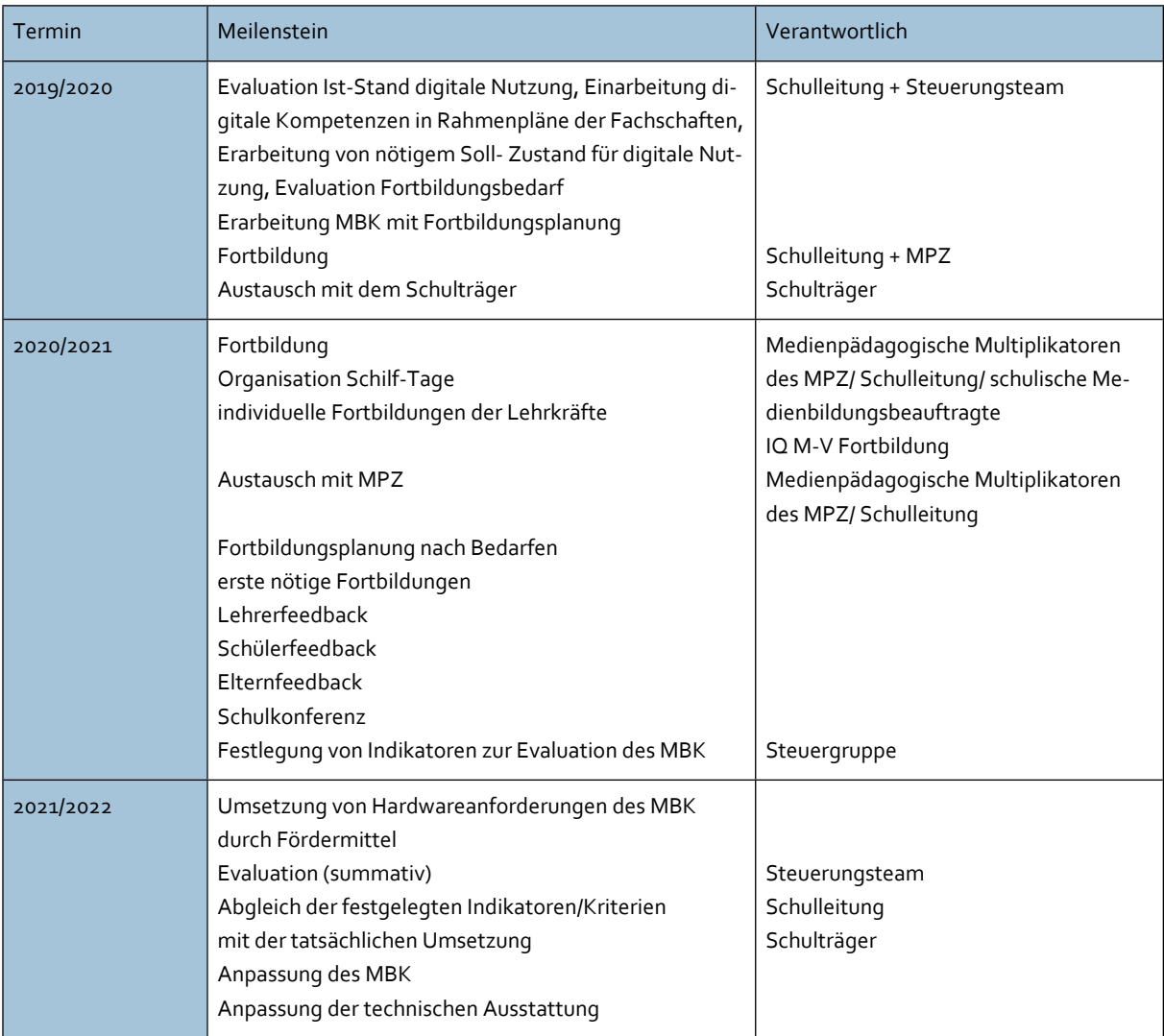

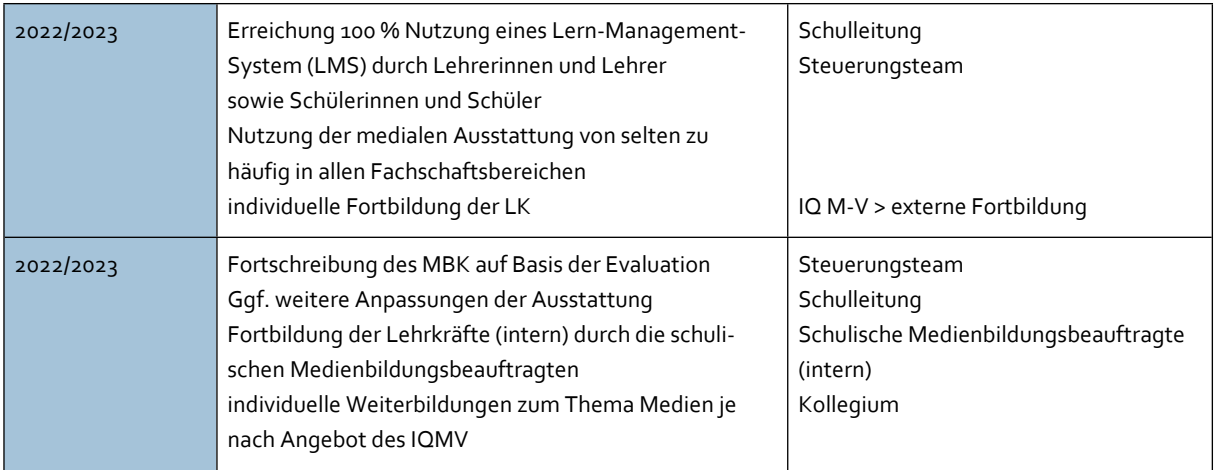

# 8. Evaluation

Die Schule verpflichtet sich, das Medienbildungskonzept in den Punkten der Weiterentwicklung der Unterrichtsszenarien, der Ausweitung des Kompetenzrahmens der KMK auf die Fächer und Jahrgangsstufen sowie die Fortbildungsvorhaben jährlich fortzuschreiben.

Die Steuergruppe trifft sich regelmäßig (vierteljährlich) zur Evaluation, Weiterentwicklung und Optimierung des Konzeptes. Dabei informiert sie regelmäßig das Kollegium, hilft bei der Durchführung des MBK, wertet durchgeführte Maßnahmen aus und erfragt Verbesserungsvorschläge.

#### Anlage 1: Kompetenzentwicklung- Digitale Kompetenzen

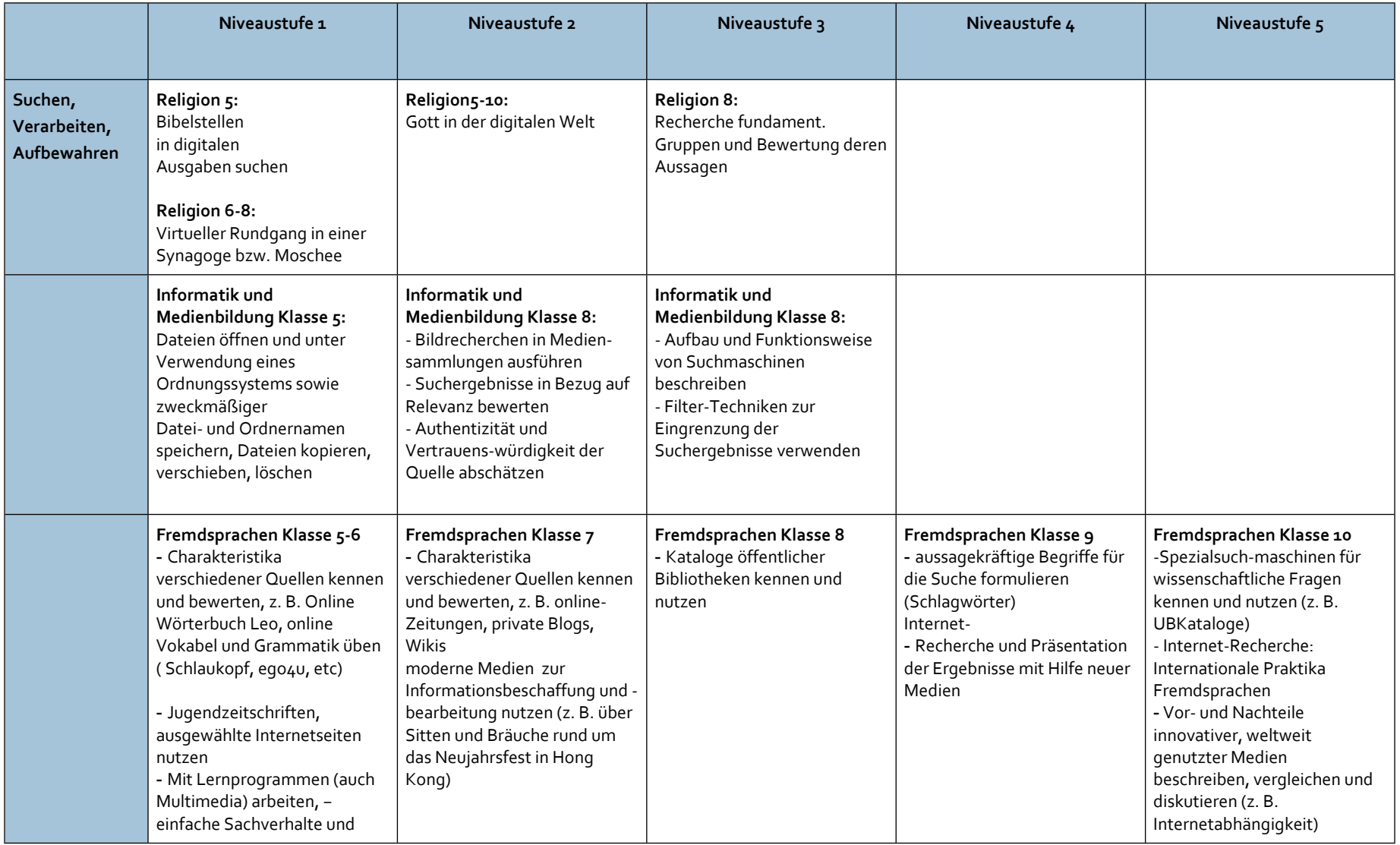

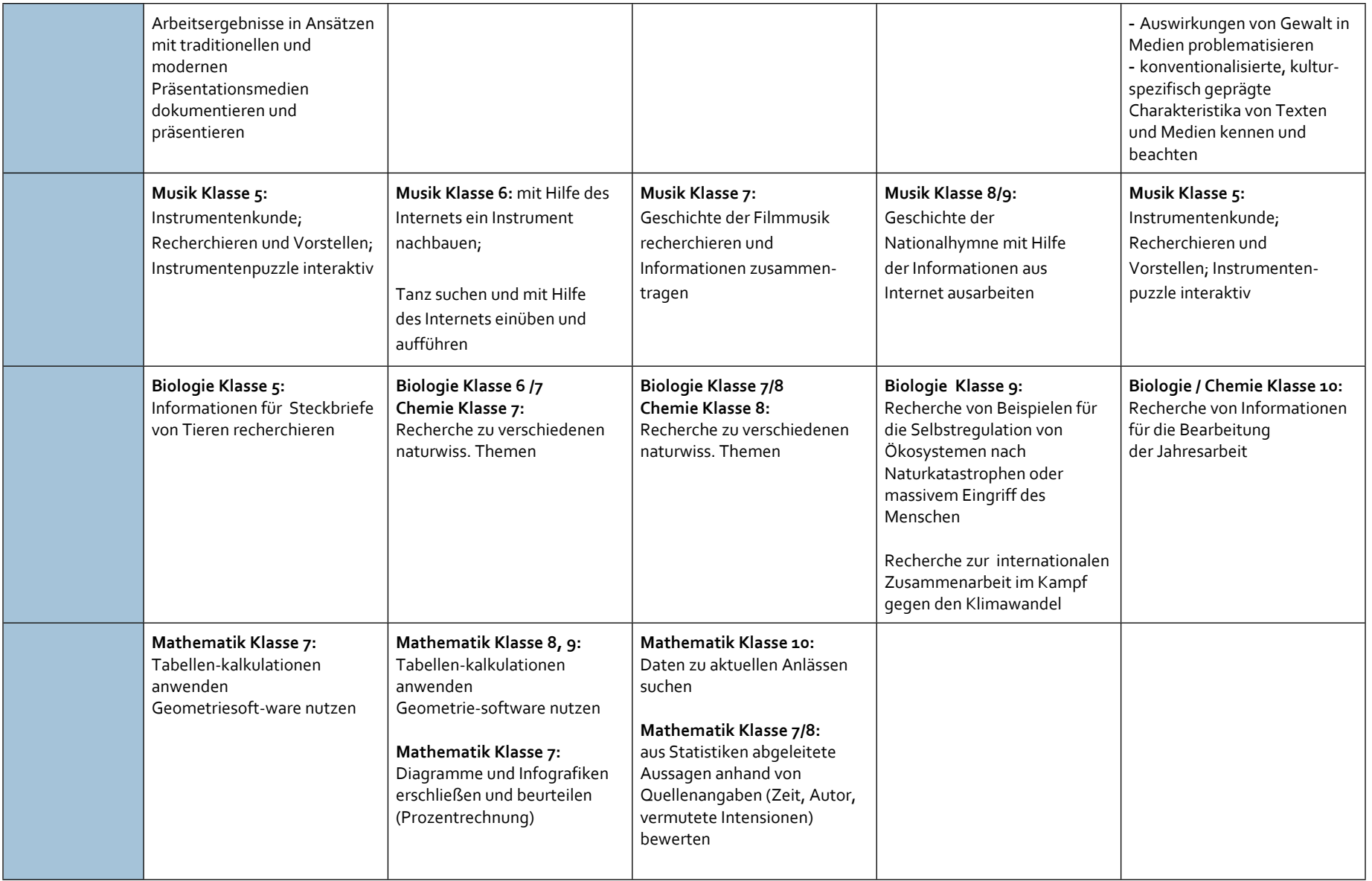

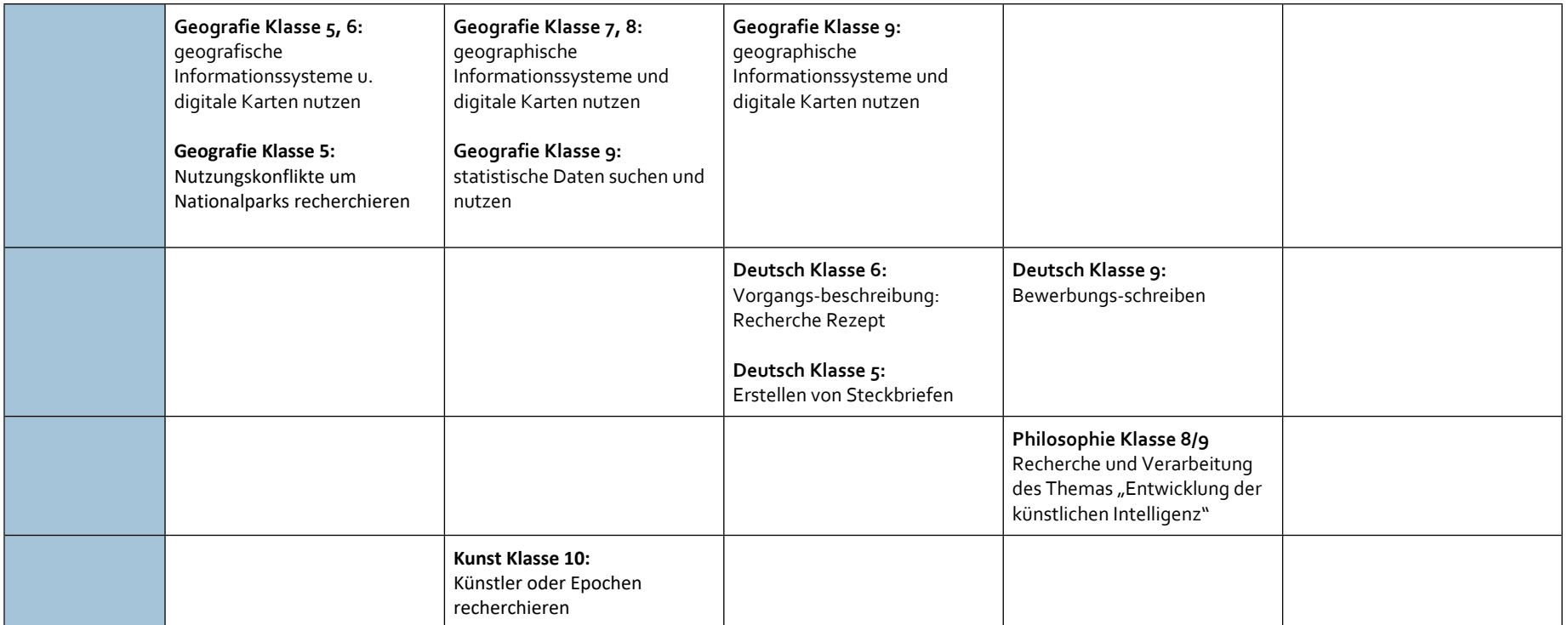

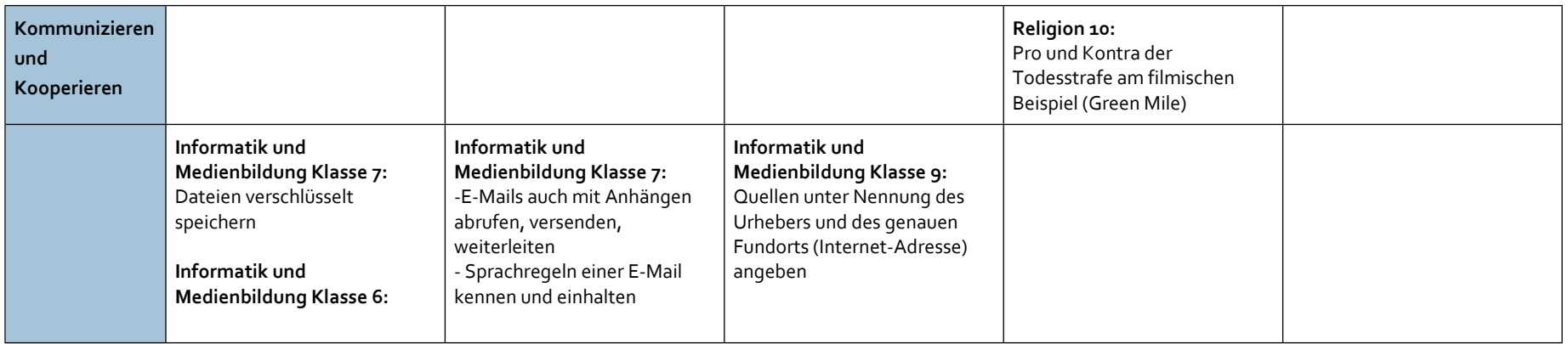

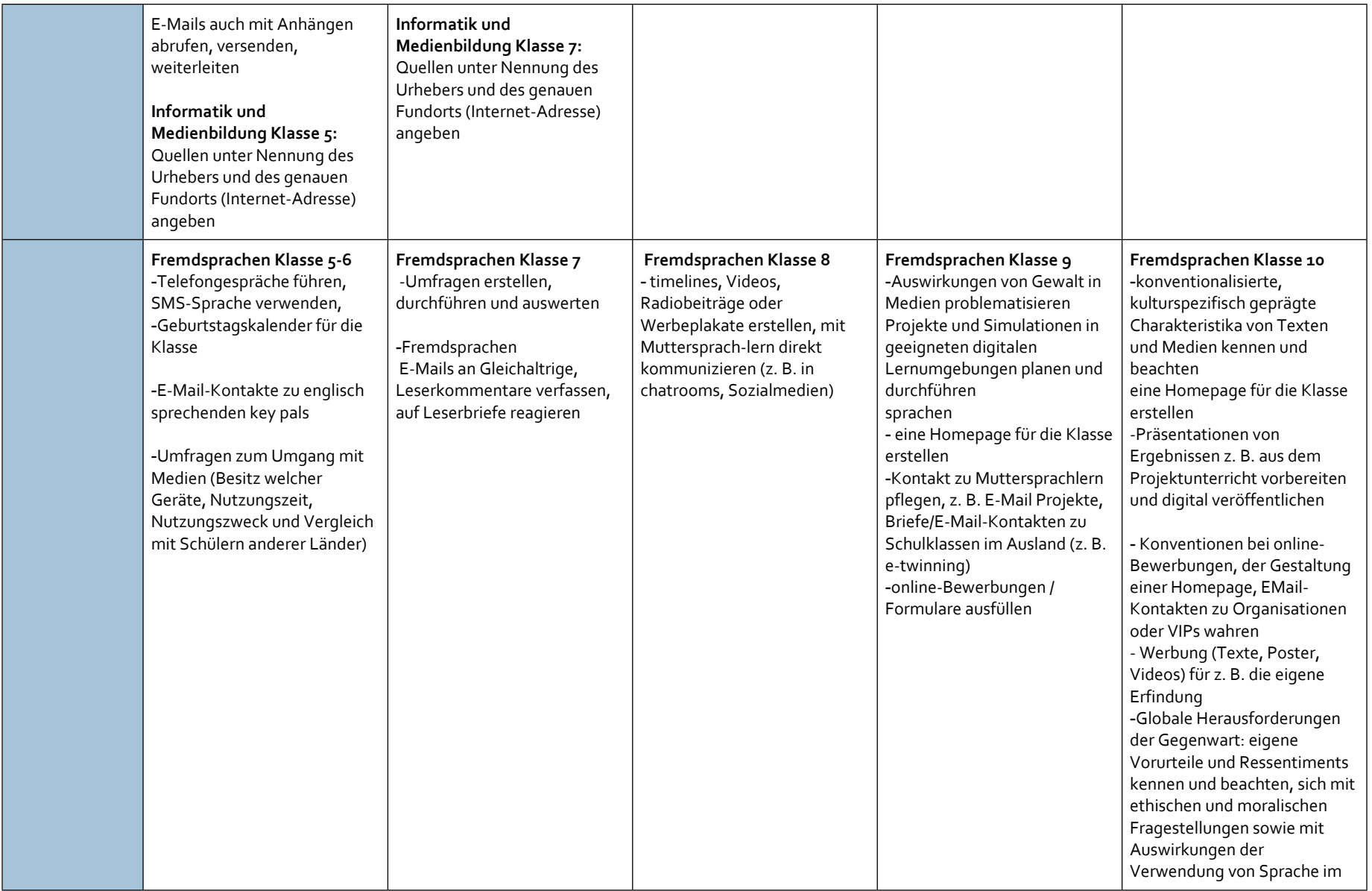

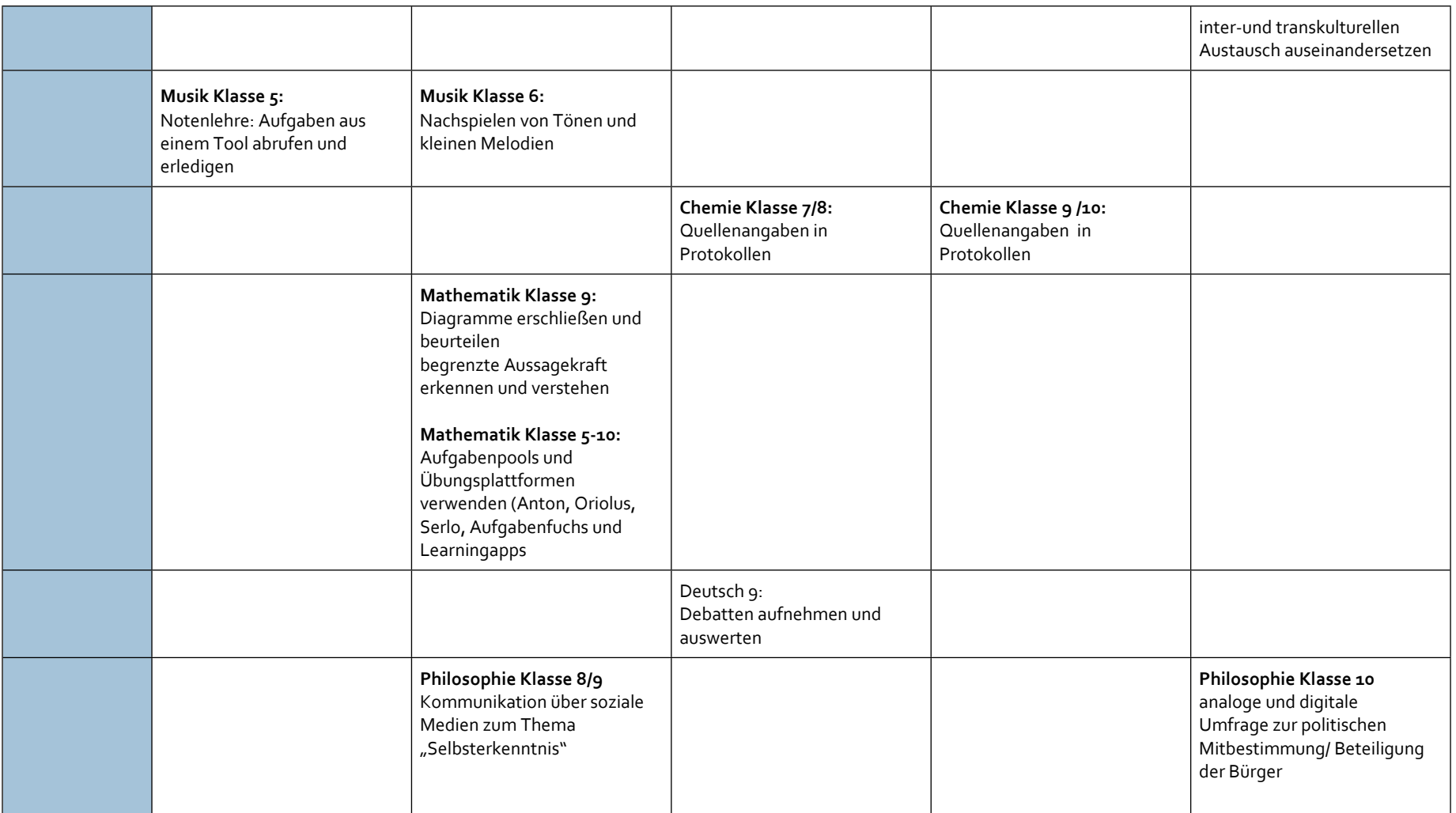

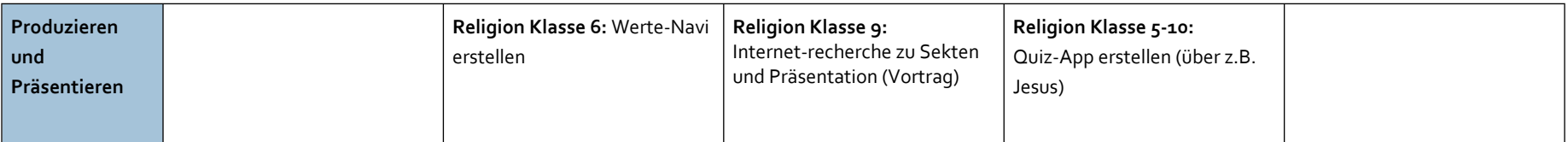

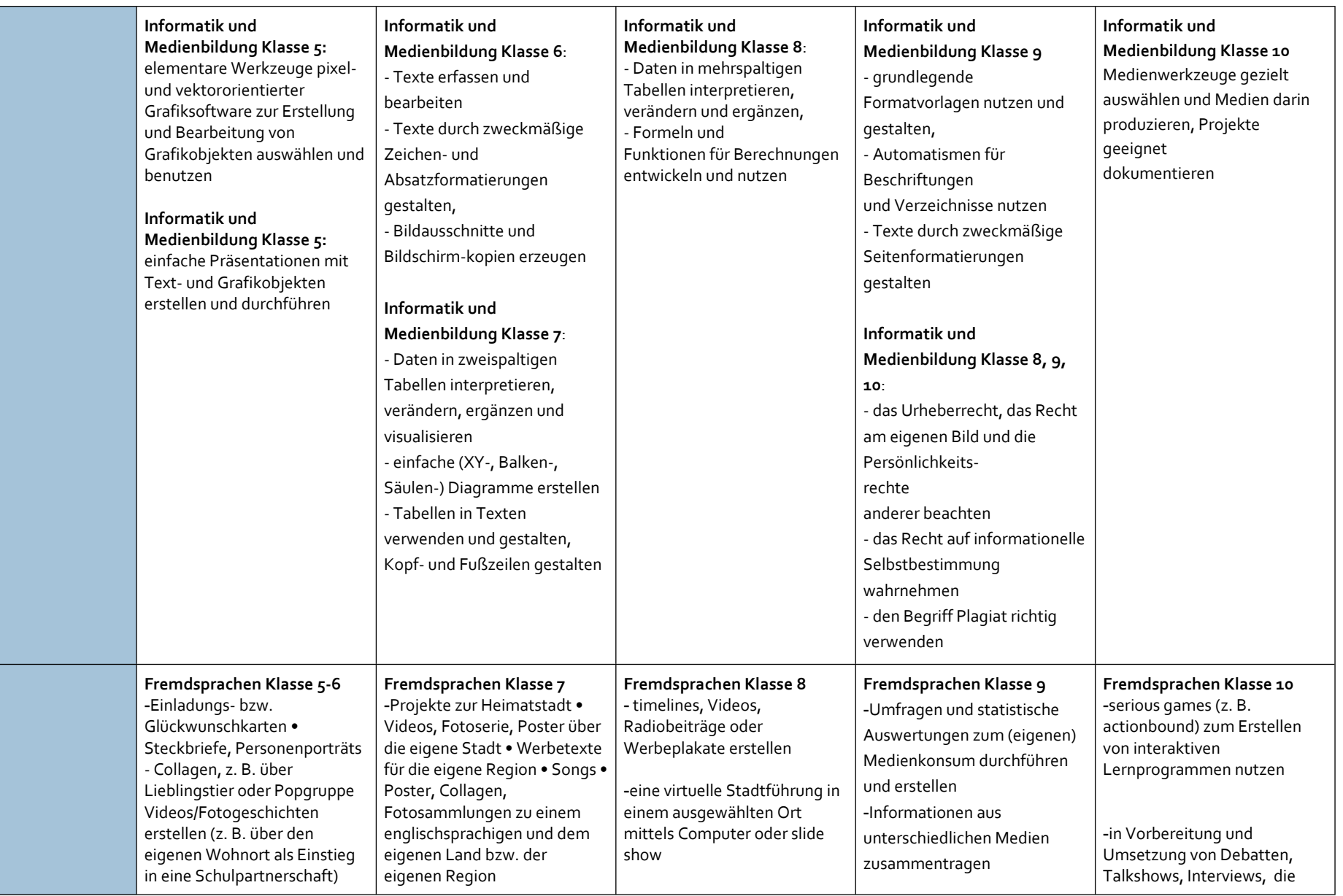

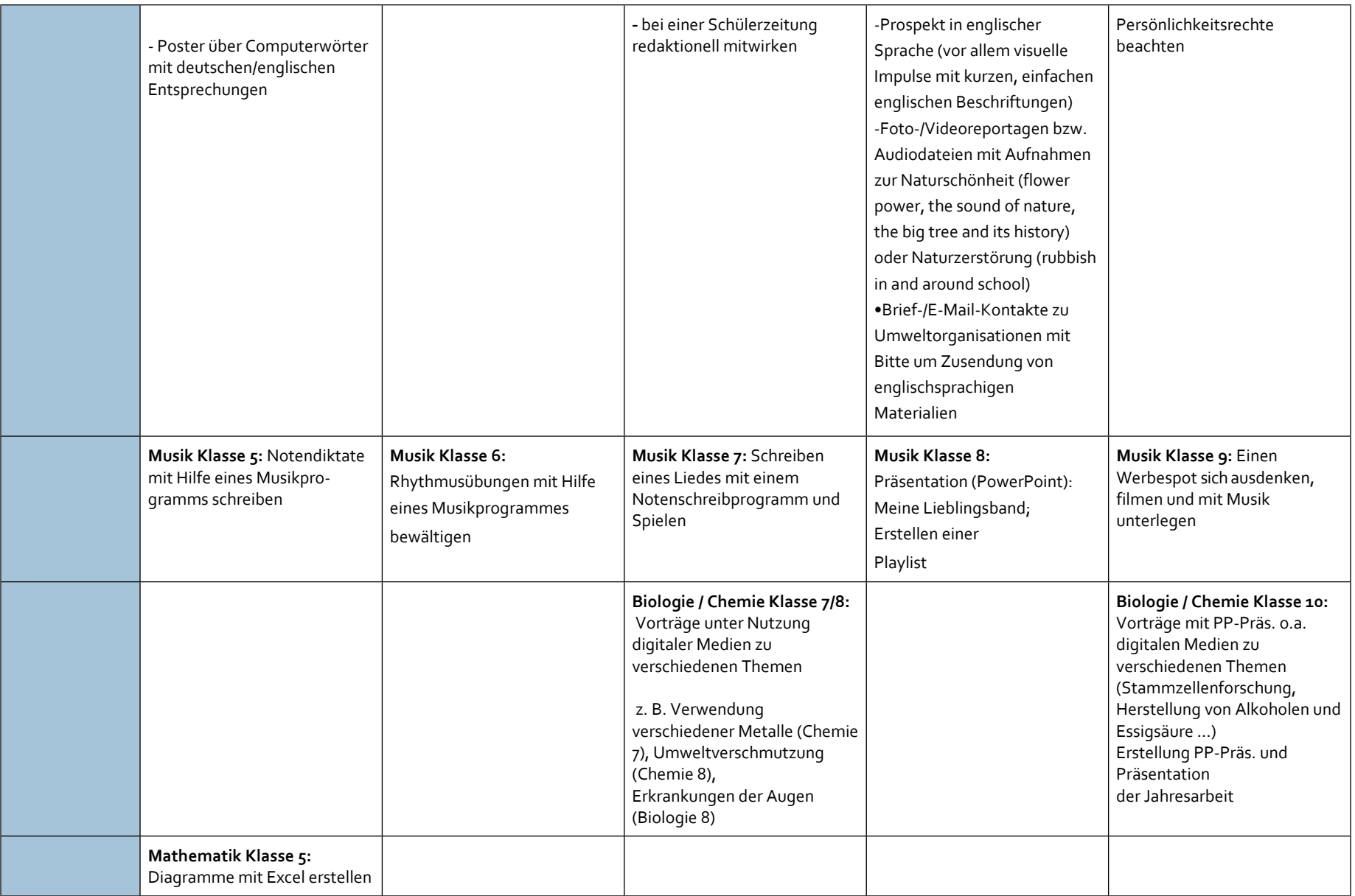

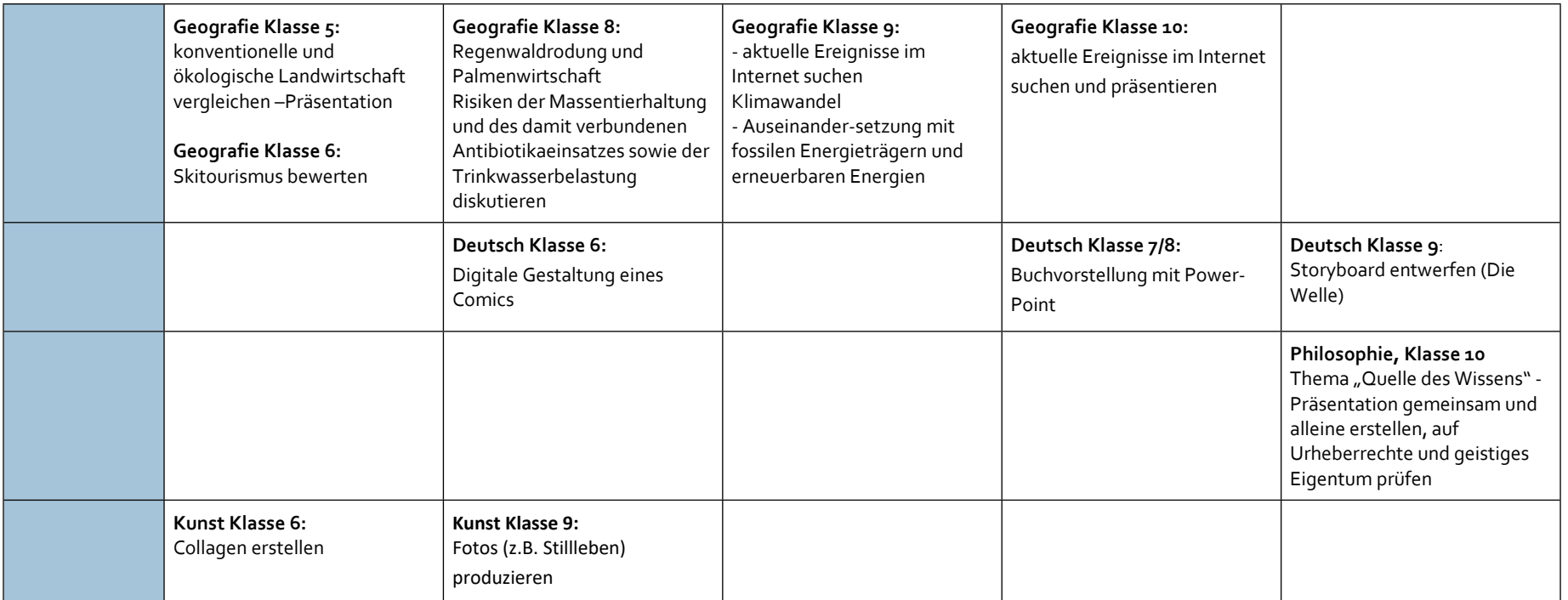

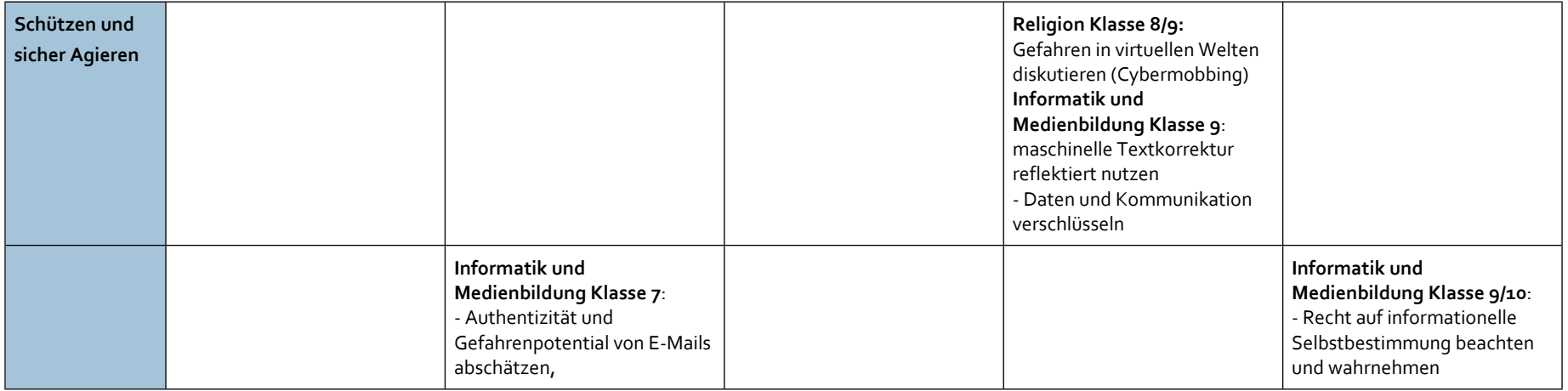

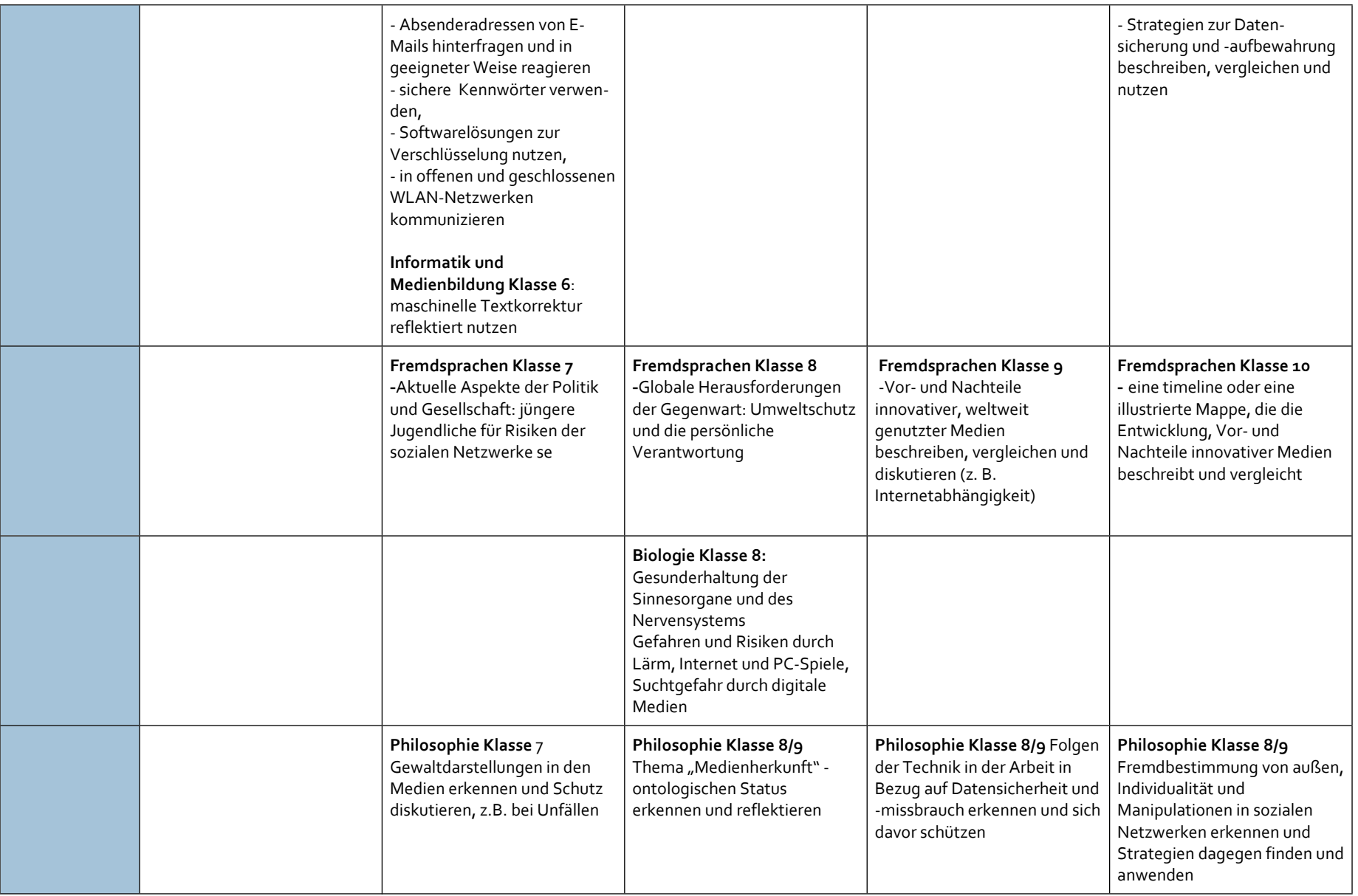

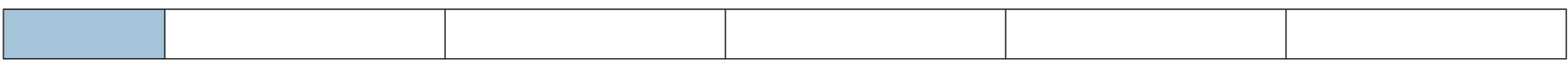

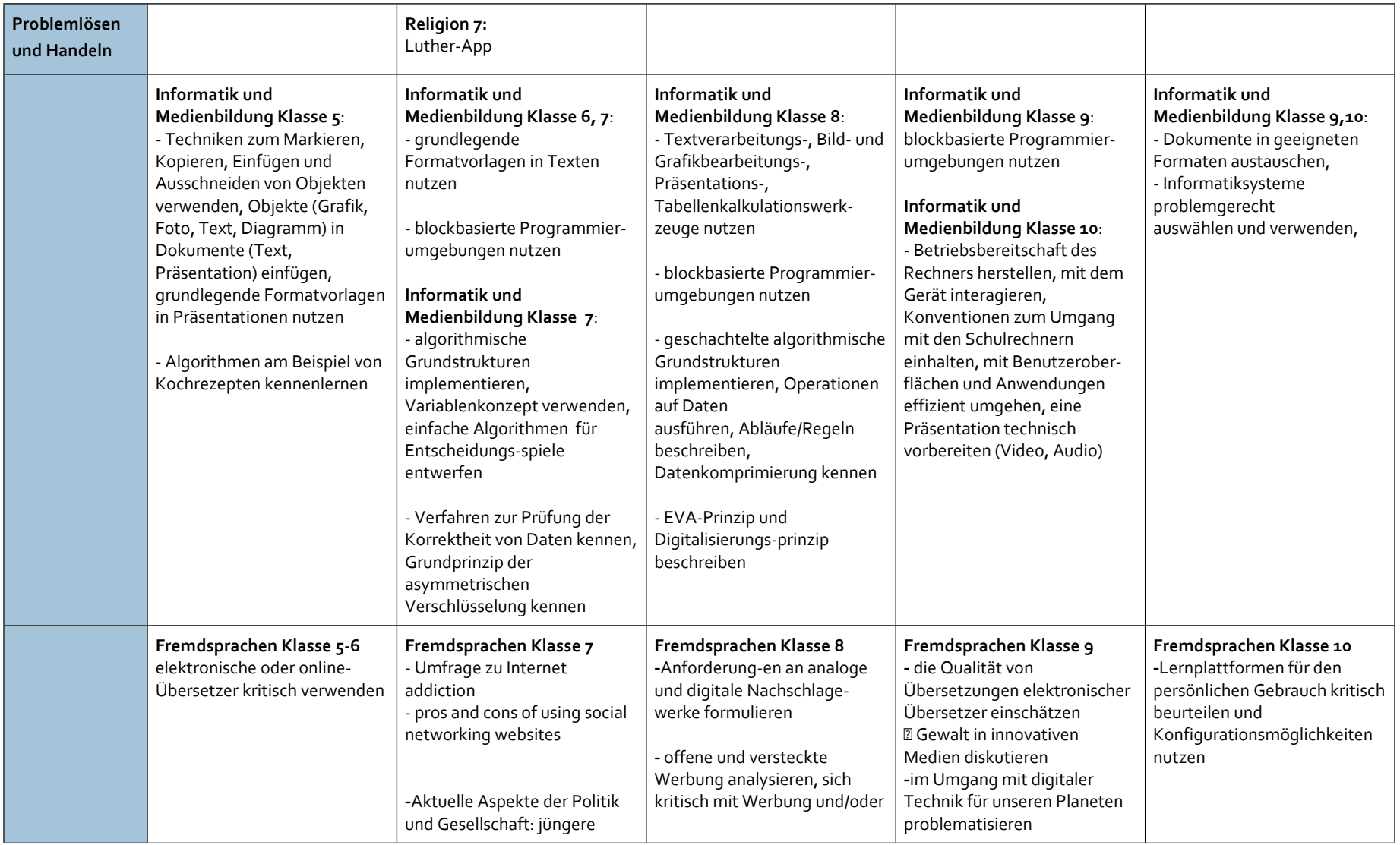

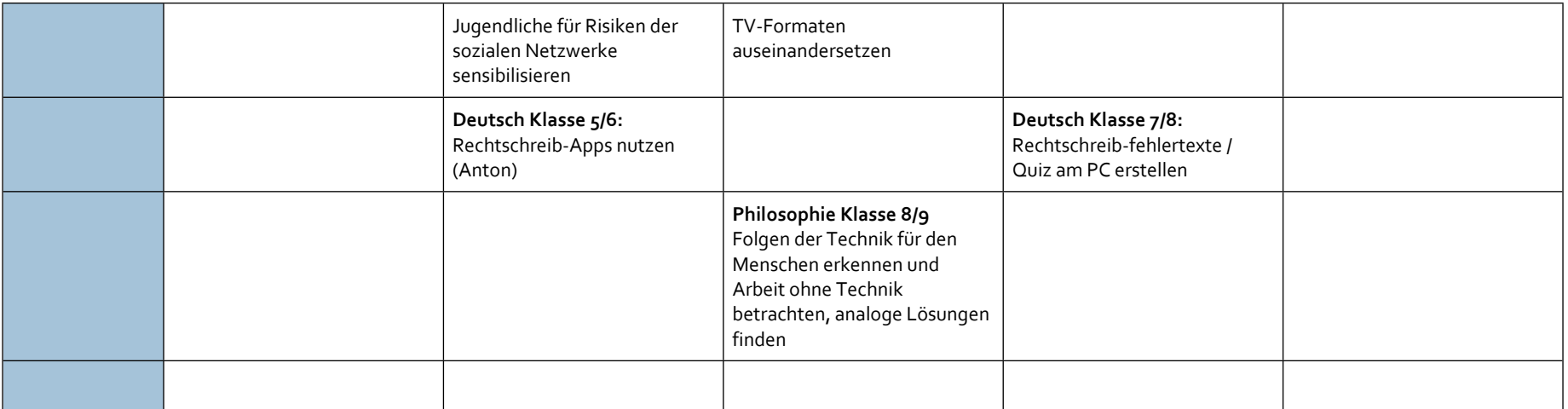

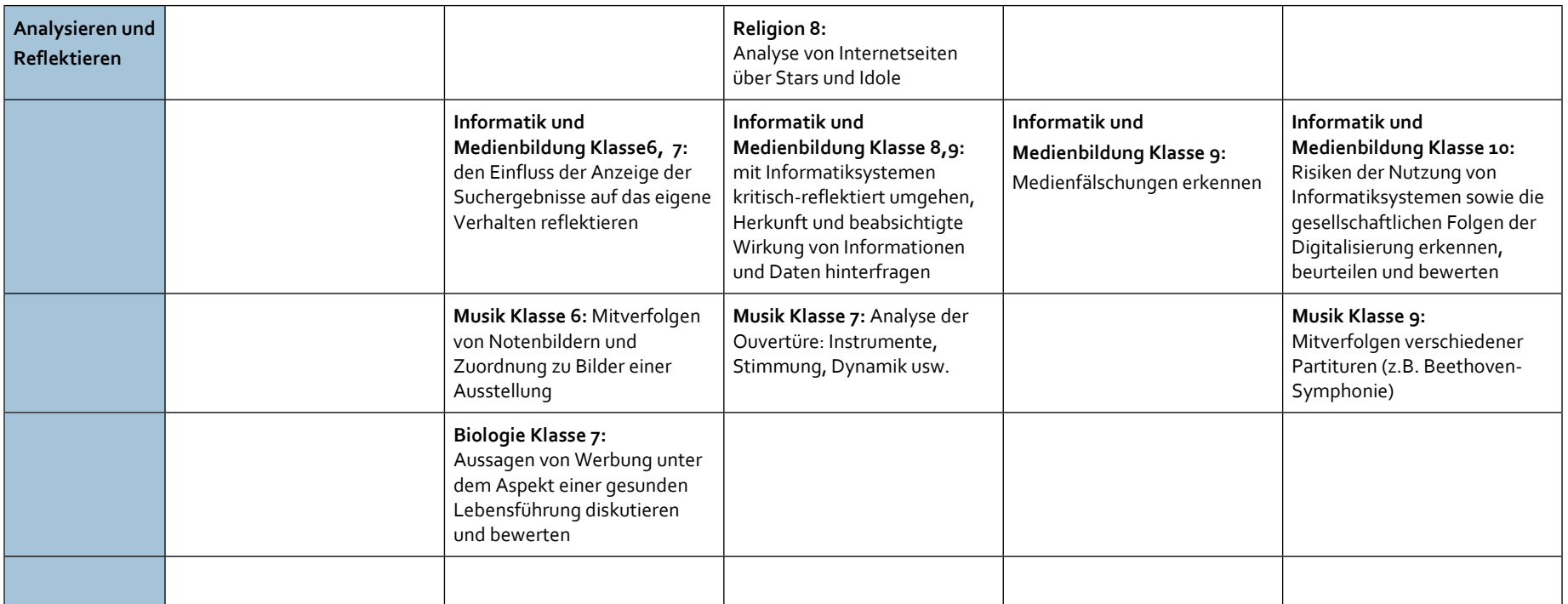

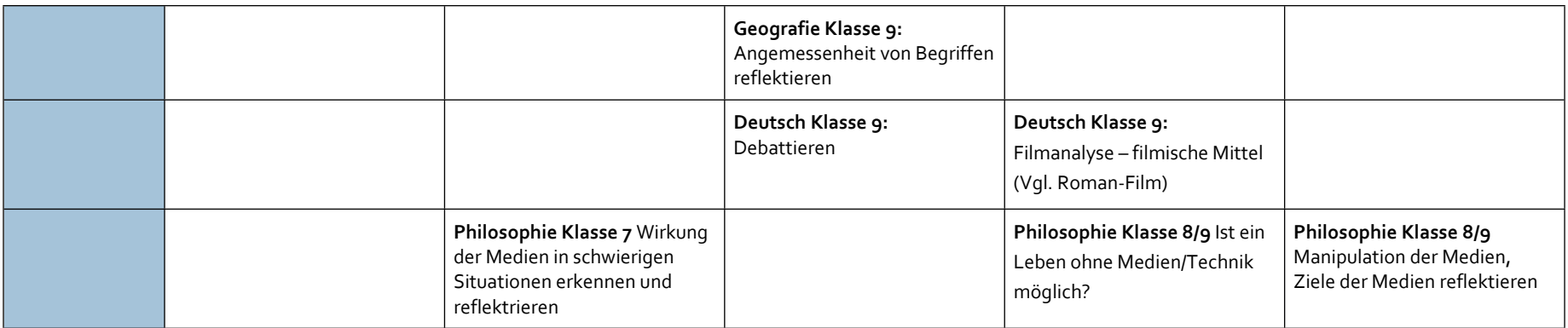

## Anlage 2 Zusammenfassung der schulindividuellen Qualifizierungsbedarfe

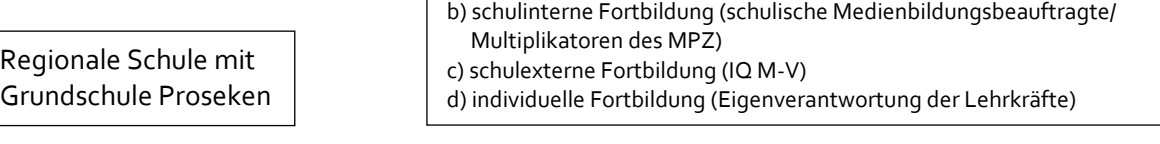

a) technische Einweisung/Fortbildung (Schulträger)

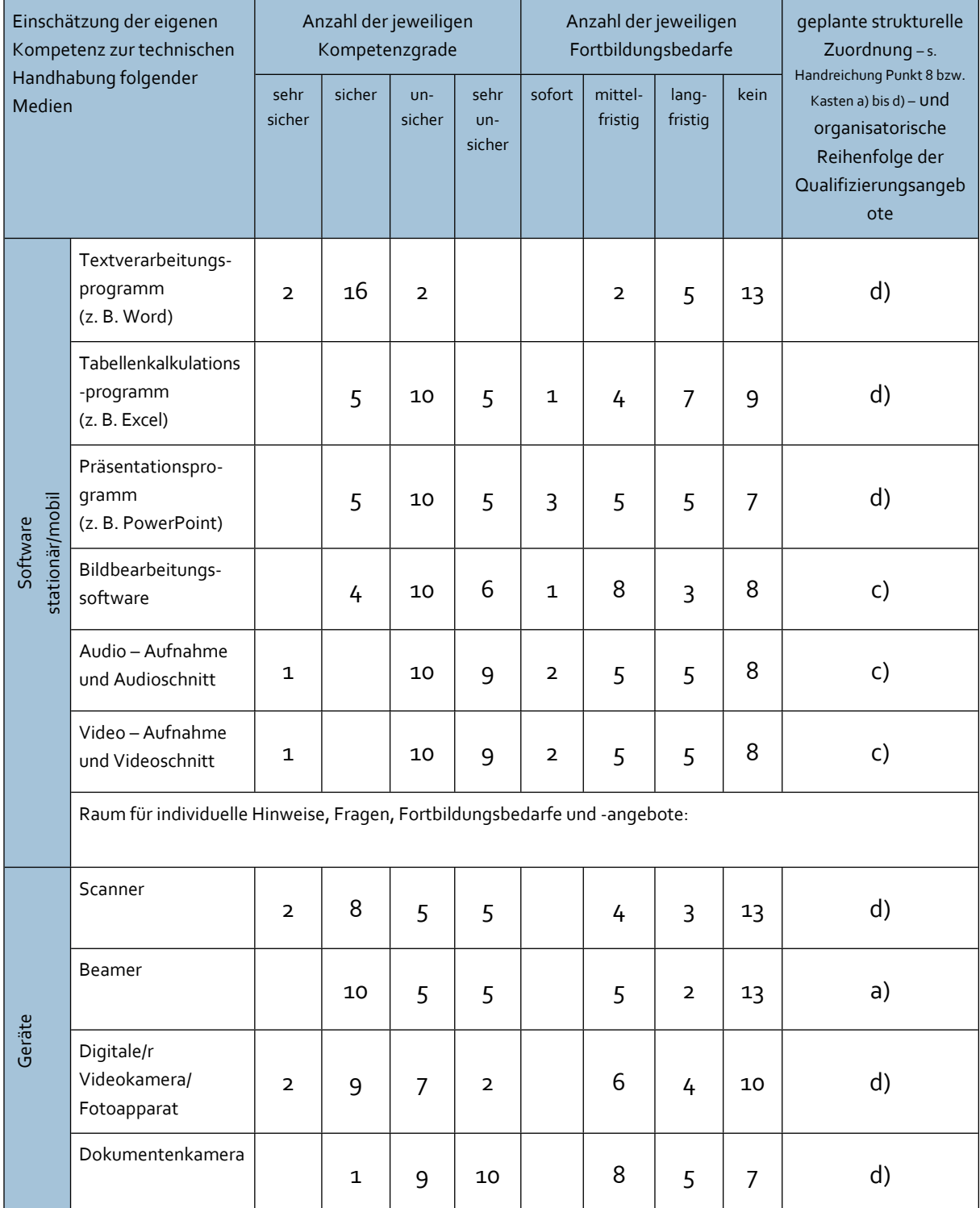

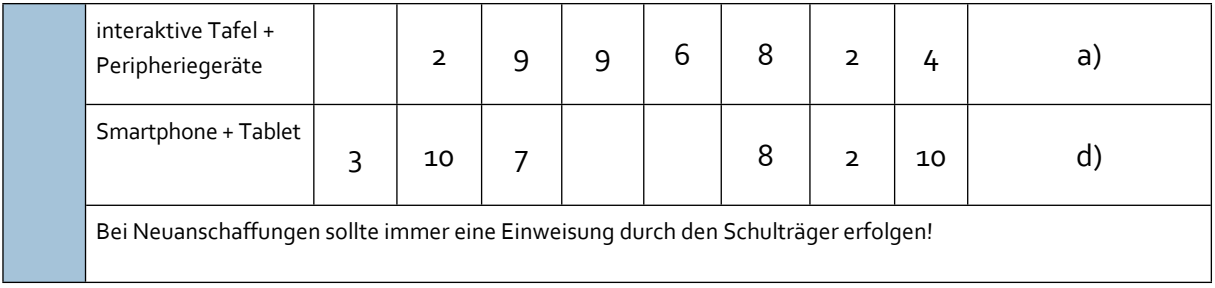

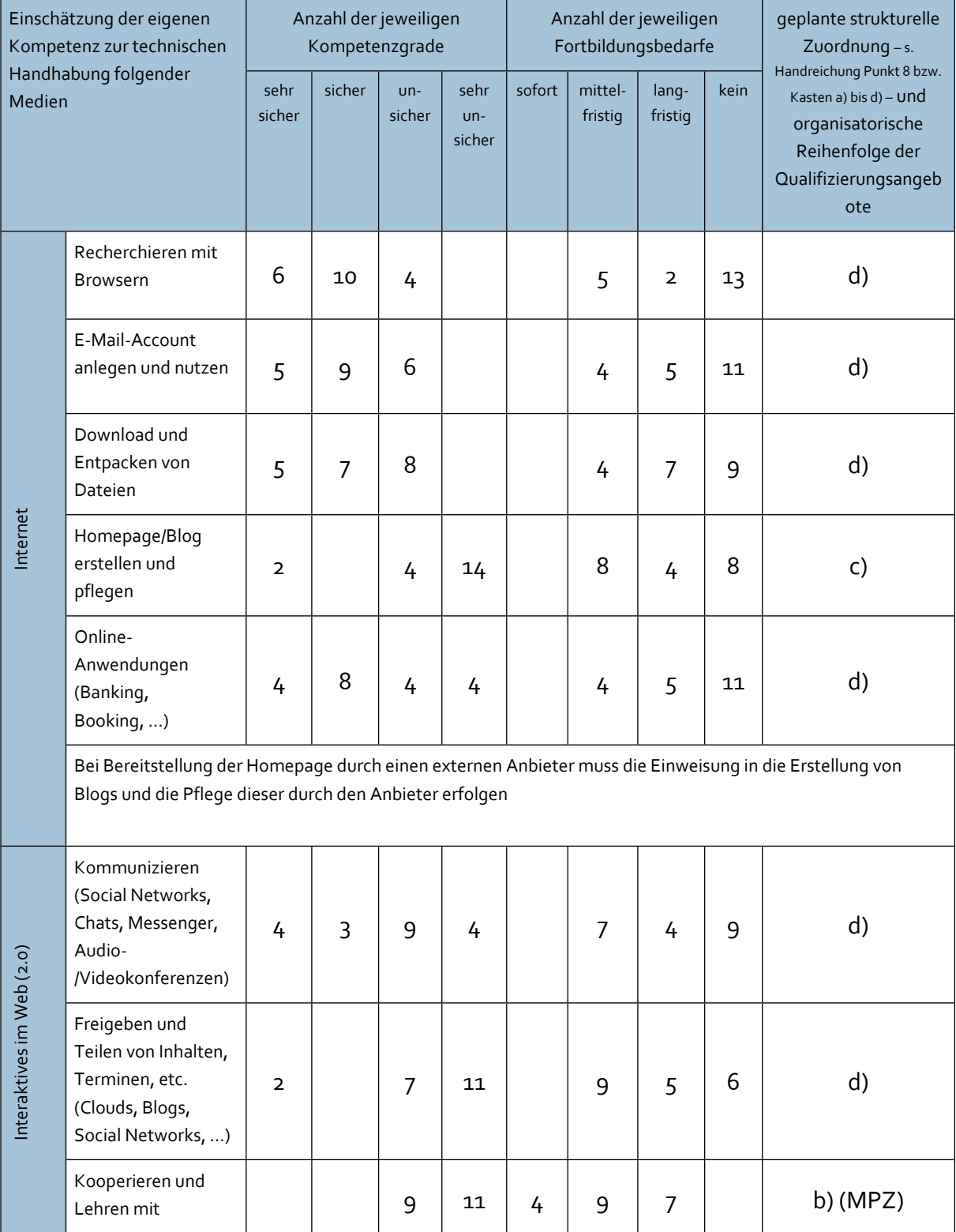

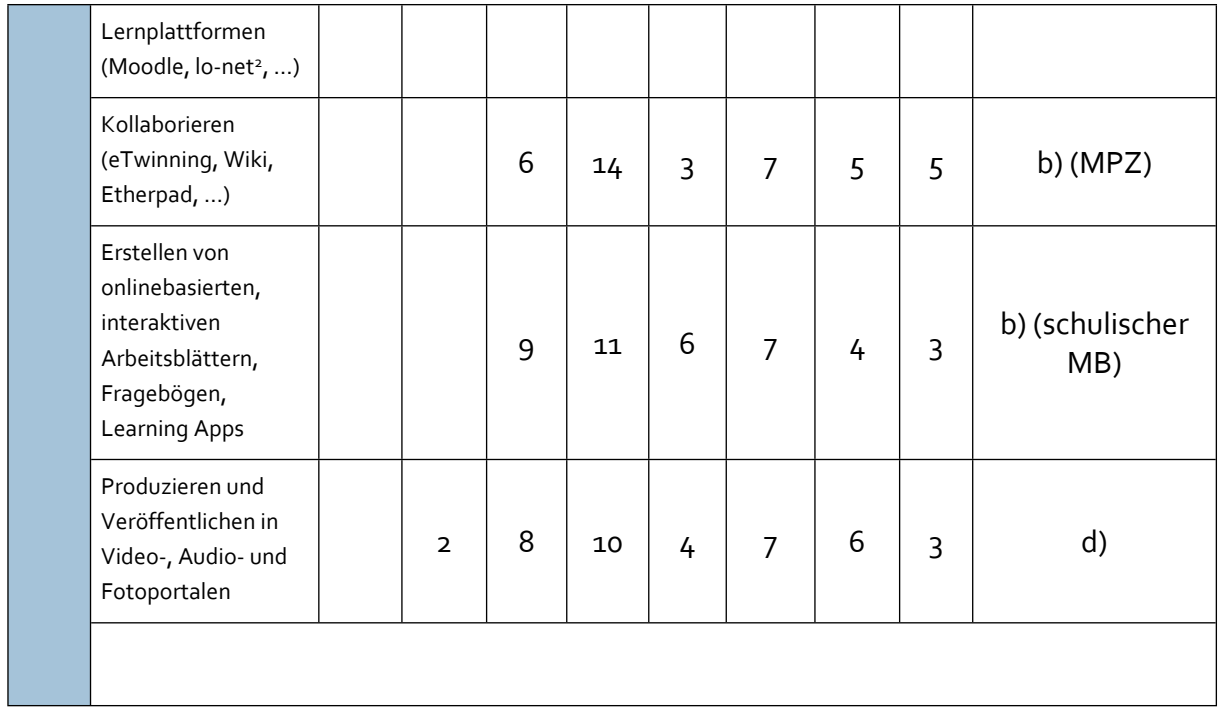

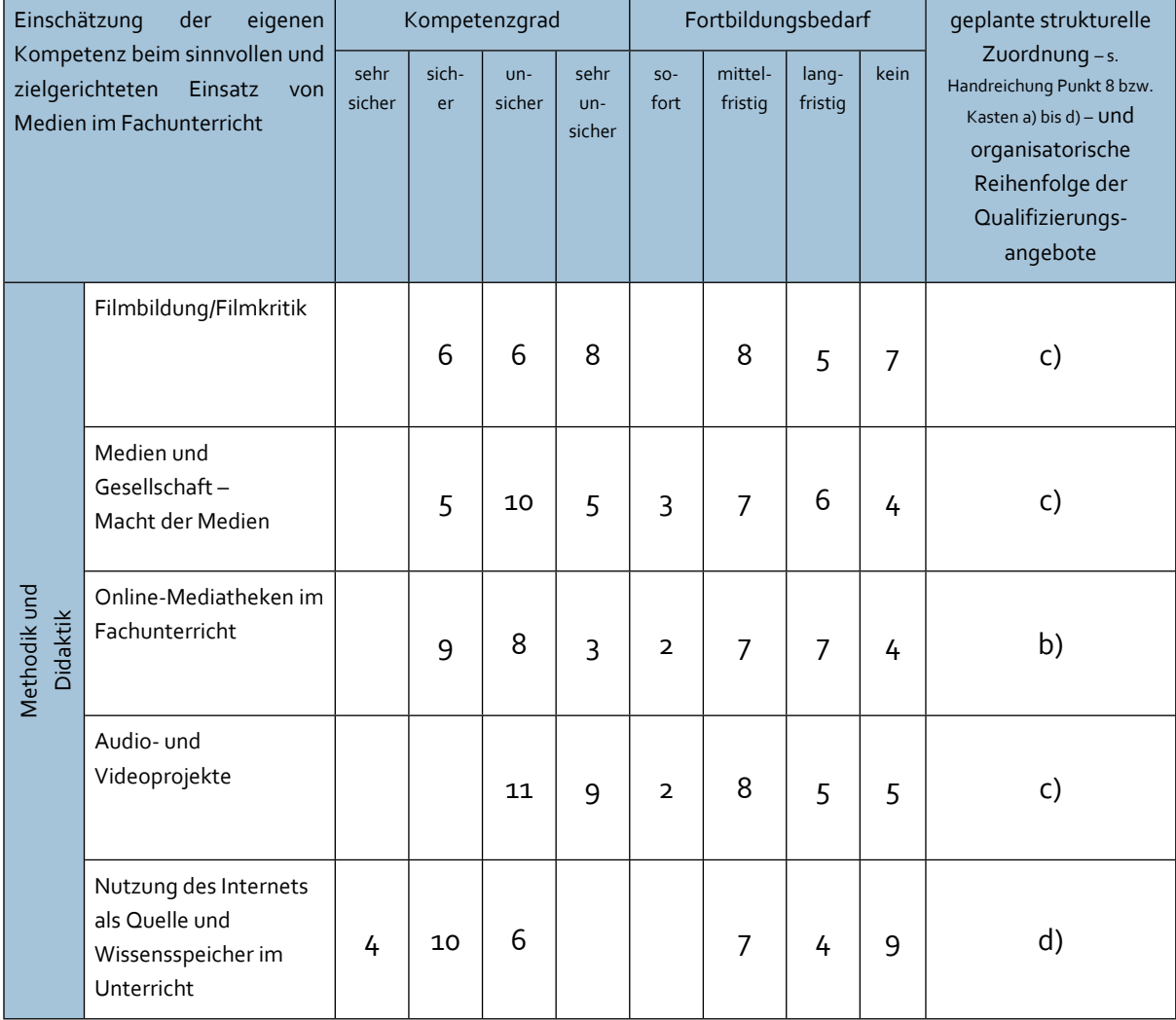

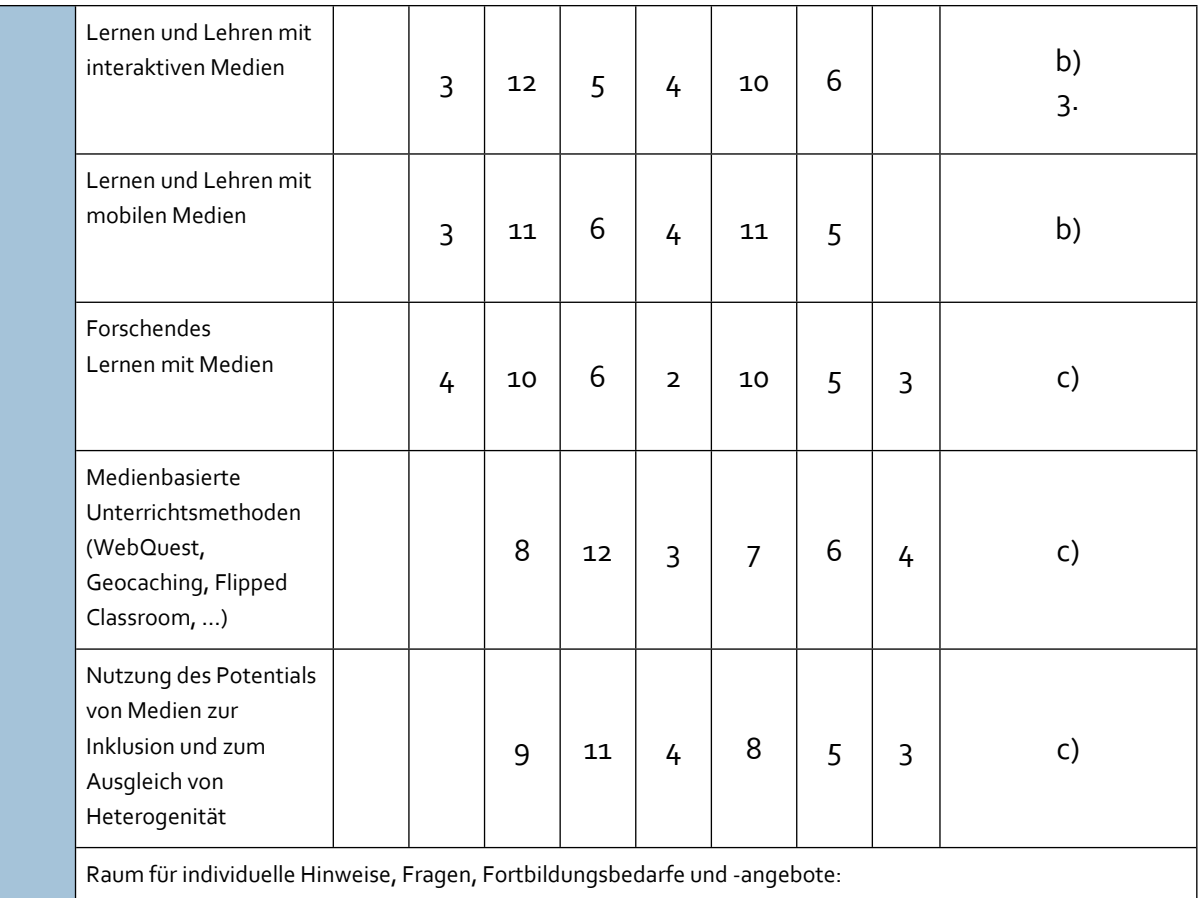

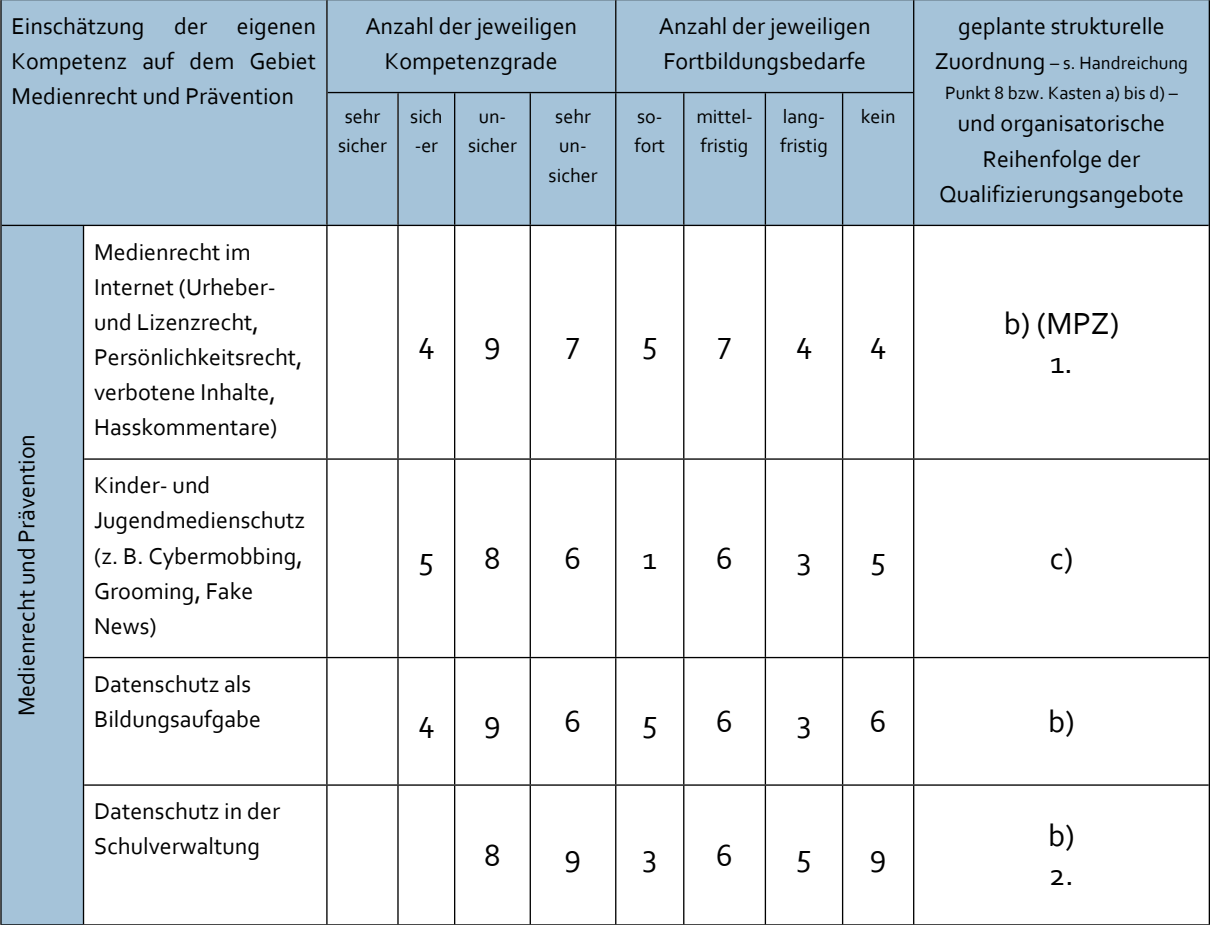

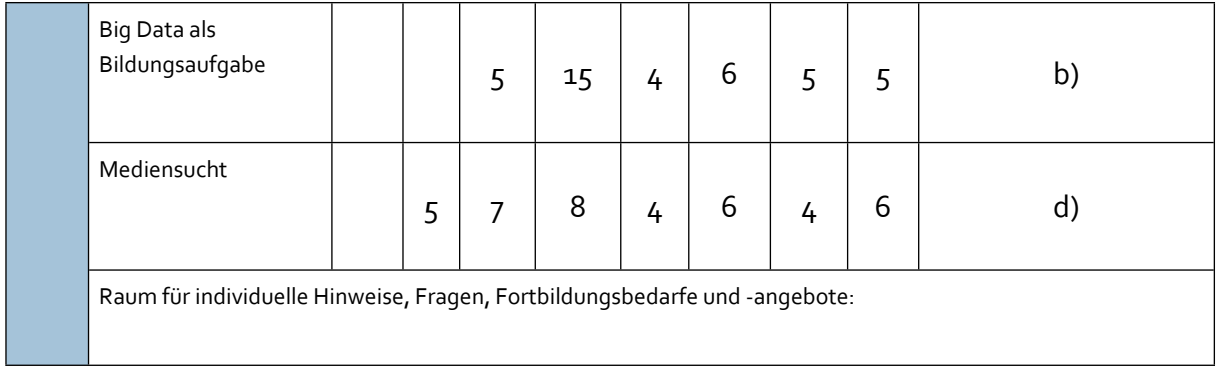